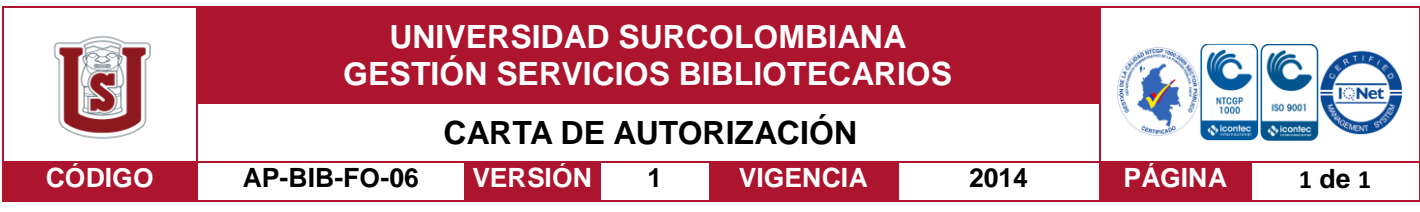

Neiva, 22/05/2018

Señores

CENTRO DE INFORMACIÓN Y DOCUMENTACIÓN

UNIVERSIDAD SURCOLOMBIANA

Ciudad

El suscrito:

Karla Yulieth Caquimbo Urazán, con C.C. No. 1'083.888.318, Autor del trabajo de grado titulado: Uso De Métodos Didácticos Basados En El Aprendizaje Por Proyectos De Electrónica Para Estudiantes De Los Grados 8 Y 9 De Bachillerato Del Colegio Empresarial De Los Andes, presentado y aprobado en el año 2018 como requisito para optar al título de Ingeniero Electrónico;

Autorizo (amos) al CENTRO DE INFORMACIÓN Y DOCUMENTACIÓN de la Universidad Surcolombiana para que con fines académicos, muestre al país y el exterior la producción intelectual de la Universidad Surcolombiana, a través de la visibilidad de su contenido de la siguiente manera:

- Los usuarios puedan consultar el contenido de este trabajo de grado en los sitios web que administra la Universidad, en bases de datos, repositorio digital, catálogos y en otros sitios web, redes y sistemas de información nacionales e internacionales "open access" y en las redes de información con las cuales tenga convenio la Institución.
- Permita la consulta, la reproducción y préstamo a los usuarios interesados en el contenido de este trabajo, para todos los usos que tengan finalidad académica, ya sea en formato Cd-Rom o digital desde internet, intranet, etc., y en general para cualquier formato conocido o por conocer, dentro de los términos establecidos en la Ley 23 de 1982, Ley 44 de 1993, Decisión Andina 351 de 1993, Decreto 460 de 1995 y demás normas generales sobre la materia.
- Continúo conservando los correspondientes derechos sin modificación o restricción alguna; puesto que de acuerdo con la legislación colombiana aplicable, el presente es un acuerdo jurídico que en ningún caso conlleva la enajenación del derecho de autor y sus conexos.

De conformidad con lo establecido en el artículo 30 de la Ley 23 de 1982 y el artículo 11 de la Decisión Andina 351 de 1993, "Los derechos morales sobre el trabajo son propiedad de los autores" , los cuales son irrenunciables, imprescriptibles, inembargables e inalienables.

Karla Yulieth Caquimbo Urazán:

Firma:

Vigilada Mineducación

La versión vigente y controlada de este documento, solo podrá ser consultada a través del sitio web Institucional [www.usco.edu.co,](http://www.usco.edu.co/) link Sistema Gestión de Calidad. La copia o impresión diferente a la publicada, será considerada como documento no controlado y su uso indebido no es de responsabilidad de la Universidad Surcolombiana.

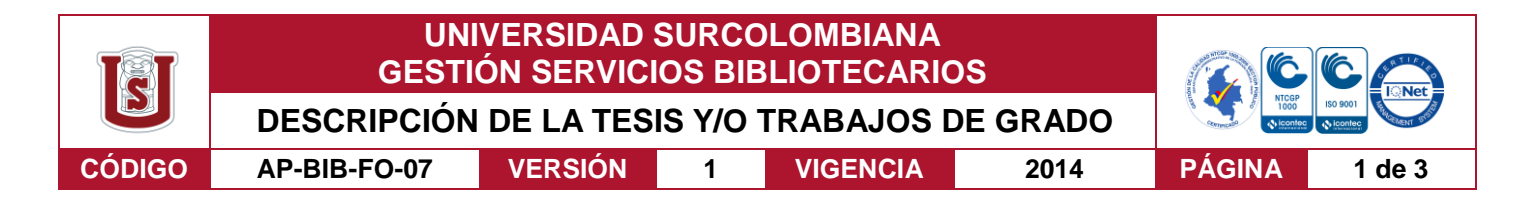

**TÍTULO COMPLETO DEL TRABAJO:** Uso De Métodos Didácticos Basados En El Aprendizaje Por Proyectos De Electrónica Para Estudiantes De Los Grados 8 Y 9 De Bachillerato Del Colegio Empresarial De Los Andes

#### **AUTOR O AUTORES:**

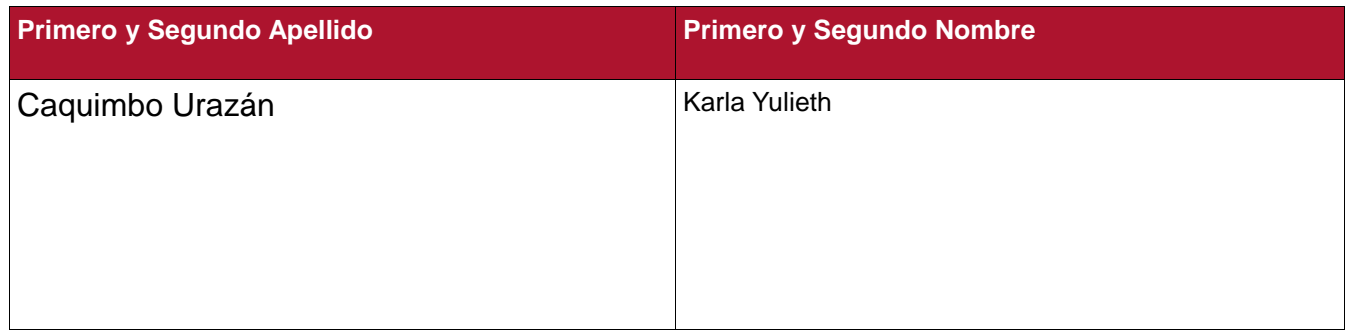

#### **DIRECTOR Y CODIRECTOR TESIS:**

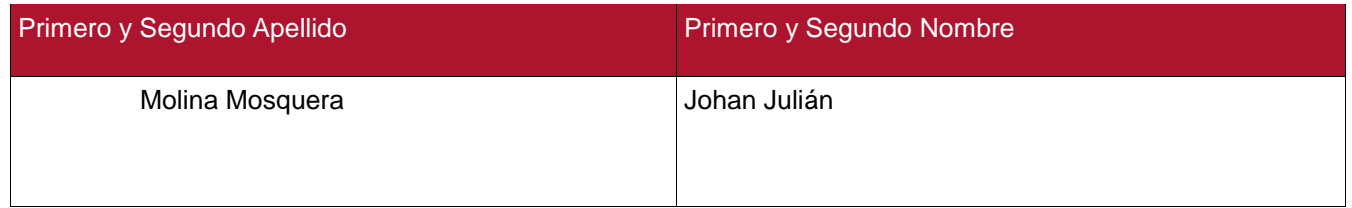

#### **PARA OPTAR AL TÍTULO DE:** Ingeniero Electrónico

#### **FACULTAD**: Ingeniería

#### **PROGRAMA O POSGRADO:** Electrónica

#### **CIUDAD:** Neiva **AÑO DE PRESENTACIÓN:** 2018 **NÚMERO DE PÁGINAS:** 67

#### **TIPO DE ILUSTRACIONES** (Marcar con una **X**)**:**

Diagramas\_\_\_ Fotografías X Grabaciones en discos\_\_\_ Ilustraciones en general\_\_\_ Grabados\_\_\_ Láminas\_\_\_ Litografías\_\_\_ Mapas\_\_\_ Música impresa\_\_\_ Planos\_\_\_ Retratos\_\_\_ Sin ilustraciones\_\_\_ Tablas o Cuadros\_\_

**SOFTWARE**: PDF

Vigilada mieducación

La versión vigente y controlada de este documento, solo podrá ser consultada a través del sitio web Institucional [www.usco.edu.co,](http://www.usco.edu.co/) link Sistema Gestión de Calidad. La copia o impresión diferente a la publicada, será considerada como documento no controlado y su uso indebido no es de responsabilidad de la Universidad Surcolombiana.

#### **PALABRAS CLAVES EN ESPAÑOL E INGLÉS:**

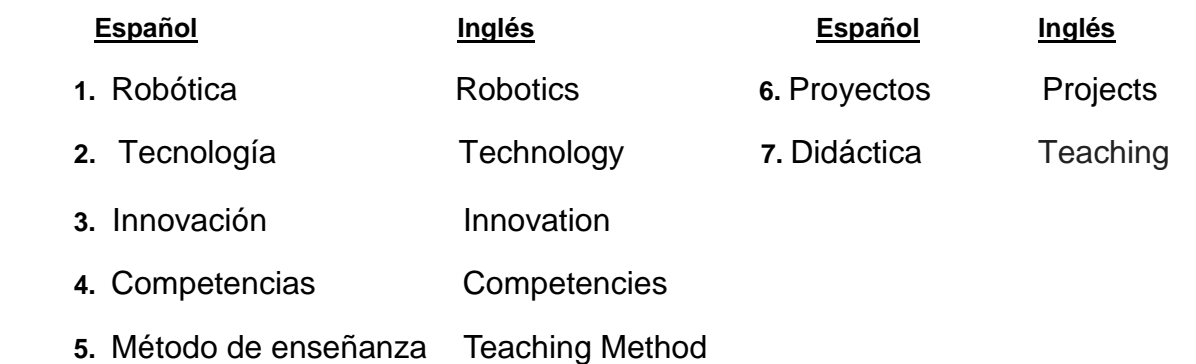

#### **RESUMEN DEL CONTENIDO:**

Pasantía enfatizada en la formación por proyectos, donde jóvenes de básica secundaria interactuaran con los temas de electrónica y robótica, de manera didáctica y haciendo uso de las herramientas, con cada tema que se presentaba el objetivo de esta era sacar un proyecto que permitiera a los estudiantes entender el concepto desde el ámbito del construccionismo, el cual nos plantea un modelo educativo en donde es mejor el aprendizaje por medio de la construcción de un sistema, lo que se resume en una aprender haciendo, esta pasantía se desarrolló en el Colegio Empresarial de los Andes en la ciudad de Neiva-Huila, con jóvenes de los grados octavo y noveno de básica secundaria

Los estudiantes desarrollaron cuatro etapas, desde lo más básico de la electrónica hasta la programación de arduino.

En cada una de estas etapas los estudiantes hicieron uso de los materiales con lo que contaba el colegio para su aprendizaje, y algunos fueron adquiridos por ello mismo, se usaron plataformas que permitían una mejor contextualización de l programación haciendo más llamativo este proceso. Las plataformas para la programación que se utilizaron fueron Scratch para arduin (S4A), el laboratorio de EDI, arduino y plataformas de circuitos electrónicos com Crocodile

Vigilada mieducación

La versión vigente y controlada de este documento, solo podrá ser consultada a través del sitio web Institucional [www.usco.edu.co,](http://www.usco.edu.co/) link Sistema Gestión de Calidad. La copia o impresión diferente a la publicada, será considerada como documento no controlado y su uso indebido no es de responsabilidad de la Universidad Surcolombiana.

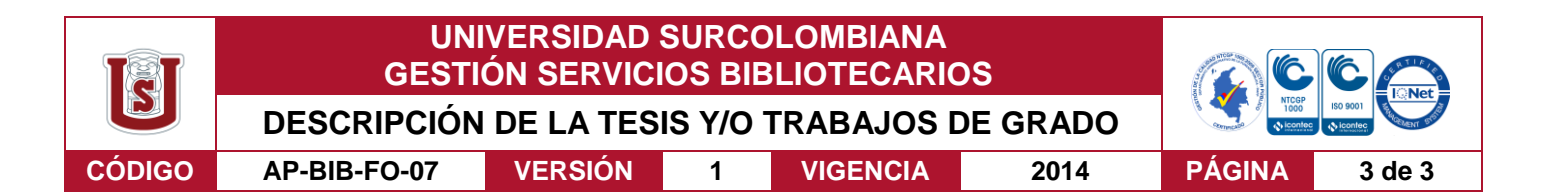

#### **ABSTRACT:**

The internship emphasized in the project training, where junior high school students will interact with the subjects of electronics and robotics, in a didactic way and making use of the tools, with each subject that presented the objective of this era to draw up a project that allow students to understand the concept from the field of constructionism, which poses an educational model where learning is better through the construction of a system, which is summarized in a learning by doing, this internship was developed in the Business School of the Andes in the city of Neiva-Huila, with young people from the eighth and ninth grades of basic secondary.

The students developed four stages, from the basics of electronics, to arduino programming.

In each of these stages the students made use of the materials that the school had for their learning, and some were acquired by themselves, platforms were used that allowed a better contextualization of the programming making this process more striking.

The platforms for the programming that were used were Scratch for Arduino (S4A), the EDI laboratory, Arduino and electronic circuit platforms such as Crocodile

#### **APROBACION DE LA TESIS**

Jesús David Quintero Polanco

Firma:

Julián Adolfo Ramírez Gutiérrez

Firma:

Vigilada mieducación

La versión vigente y controlada de este documento, solo podrá ser consultada a través del sitio web Institucional [www.usco.edu.co,](http://www.usco.edu.co/) link Sistema Gestión de Calidad. La copia o impresión diferente a la publicada, será considerada como documento no controlado y su uso indebido no es de responsabilidad de la Universidad Surcolombiana.

USO DE MÉTODOS DIDÁCTICOS BASADOS EN EL APRENDIZAJE POR PROYECTOS DE ELECTRÓNICA PARA ESTUDIANTES DE LOS GRADOS 8 Y 9 DE BACHILLERATO DEL COLEGIO EMPRESARIAL DE LOS ANDES

Karla Yulieth Caquimbo Urazán

UNIVERSIDAD SURCOLOMBIANA **FACULTAD DE INGENIERÍA** PROGRAMA DE INGENIERÍA ELECTRÓNICA **NEIVA, HUILA** 2018

# **USO DE MÉTODOS DIDÁCTICOS BASADOS EN EL APRENDIZAJE POR PROYECTOS DE ELECTRÓNICA PARA ESTUDIANTES DE LOS GRADOS 8 Y 9 DE BACHILLERATO DEL COLEGIO EMPRESARIAL DE LOS ANDES**

**Karla Yulieth Caquimbo Urazán** 

**Proyecto de grado, modalidad: pasantía.**

**Director: Johan Julián Molina Mosquera**

**UNIVERSIDAD SURCOLOMBIANA FACULTAD DE INGENIERÍA PROGRAMA DE INGENIERÍA ELECTRÓNICA NEIVA, HUILA 2018**

Nota de aceptación:

Firma del Director del proyecto

Firma del primer jurado

Firma del segundo jurado

*Las condiciones están dadas como nunca para el cambio social, y la educación será su órgano maestro.* 

*Una educación desde la cuna hasta la tumba, inconforme y reflexiva, que nos inspire un nuevo modo de pensar y nos incite a descubrir quiénes somos en una sociedad que se quiera más a sí misma. Que aproveche al máximo nuestra creatividad inagotable y conciba una ética y tal vez una estética para nuestro afán desaforado y legítimo de superación personal.*

*Gabriel Garcia Marquez* 

# **Agradecimientos**

Ante todo a Dios por el conocimiento, sabiduría brindada y oportunidades presentadas

A mi familia que estuvo siempre presente apoyándome en todo el proceso de aprendizaje, a las dos personas más importantes en mi vida como lo son mi mamá Luz Mary Urazán y mi tía Milena Urazán, quienes fueran parte importante y fundamental, ya que siempre estuvieron pendientes, siendo mi sustento económico en gran parte de mi carrera, animándome en momentos de tristeza y frustración; Reprendiéndome cuando lo necesitaba, aconsejando cada día para ser mejor persona y profesional.

A Sandra Castro por ser una gran amiga que siempre estuvo pendiente, brindando su apoyo y motivación constante.

A todos los Ingenieros del programa Ingeniería electrónica en la Universidad Surcolombiana, quienes aportaron para mi formación su conocimiento

Al colegio Empresarial de los Andes por la oportunidad de desarrollar la pasantía en sus instalaciones.

Y a todos aquellos compañeros con los que compartí tiempo y conocimiento en el transcurso de mi formación

#### **RESUMEN**

Se realizó la pasantía enfatizada en la formación por proyectos, donde jóvenes de básica secundaria interactuaran con los temas de electrónica y robótica, de manera didáctica y haciendo uso de las herramientas, con cada tema que se presentaba el objetivo de esta era sacar un proyecto que permitiera a los estudiantes entender el concepto desde el ámbito del construccionismo, el cual nos plantea un modelo educativo en donde es mejor el aprendizaje por medio de la construcción de un sistema, lo que se resume en una aprender haciendo, esta pasantía se desarrolló en el Colegio Empresarial de los Andes en la ciudad de Neiva-Huila, con jóvenes de los grados octavo y noveno de básica secundaria.

Los estudiantes desarrollaron cuatro etapas, desde lo más básico de la electrónica, hasta la programación de arduino.

En cada una de estas etapas los estudiantes hicieron uso de los materiales con los que contaba el colegio para su aprendizaje, y algunos fueron adquiridos por ellos mismo, se usaron plataformas que permitían una mejor contextualización de la programación haciendo más llamativo este proceso.

Las plataformas para la programación que se utilizaron fueron Scratch para arduino (S4A), el laboratorio de EDI, arduino y plataformas de circuitos electrónicos como Crocodile

**Palabras clave: Construccionismo, robótica, electrónica, proyectos** 

# **ABSTRACT**

The internship was carried out, emphasized in the project training, where junior high school students will interact with the subjects of electronics and robotics, in a didactic way and making use of the tools, with each subject that presented the objective of this era to draw up a project that allow students to understand the concept from the field of constructionism, which poses an educational model where learning is better through the construction of a system, which is summarized in a learning by doing, this internship was developed in the Business School of the Andes in the city of Neiva-Huila, with young people from the eighth and ninth grades of basic secondary. The students developed four stages, from the basics of electronics, to arduino

programming.

In each of these stages the students made use of the materials that the school had for their learning, and some were acquired by themselves, platforms were used that allowed a better contextualization of the programming making this process more striking.

The platforms for the programming that were used were Scratch for Arduino (S4A), the EDI laboratory, Arduino and electronic circuit platforms such as Crocodile

**Keywords:** Constructionism, robotics, electronics, projects

# **CONTENIDO**

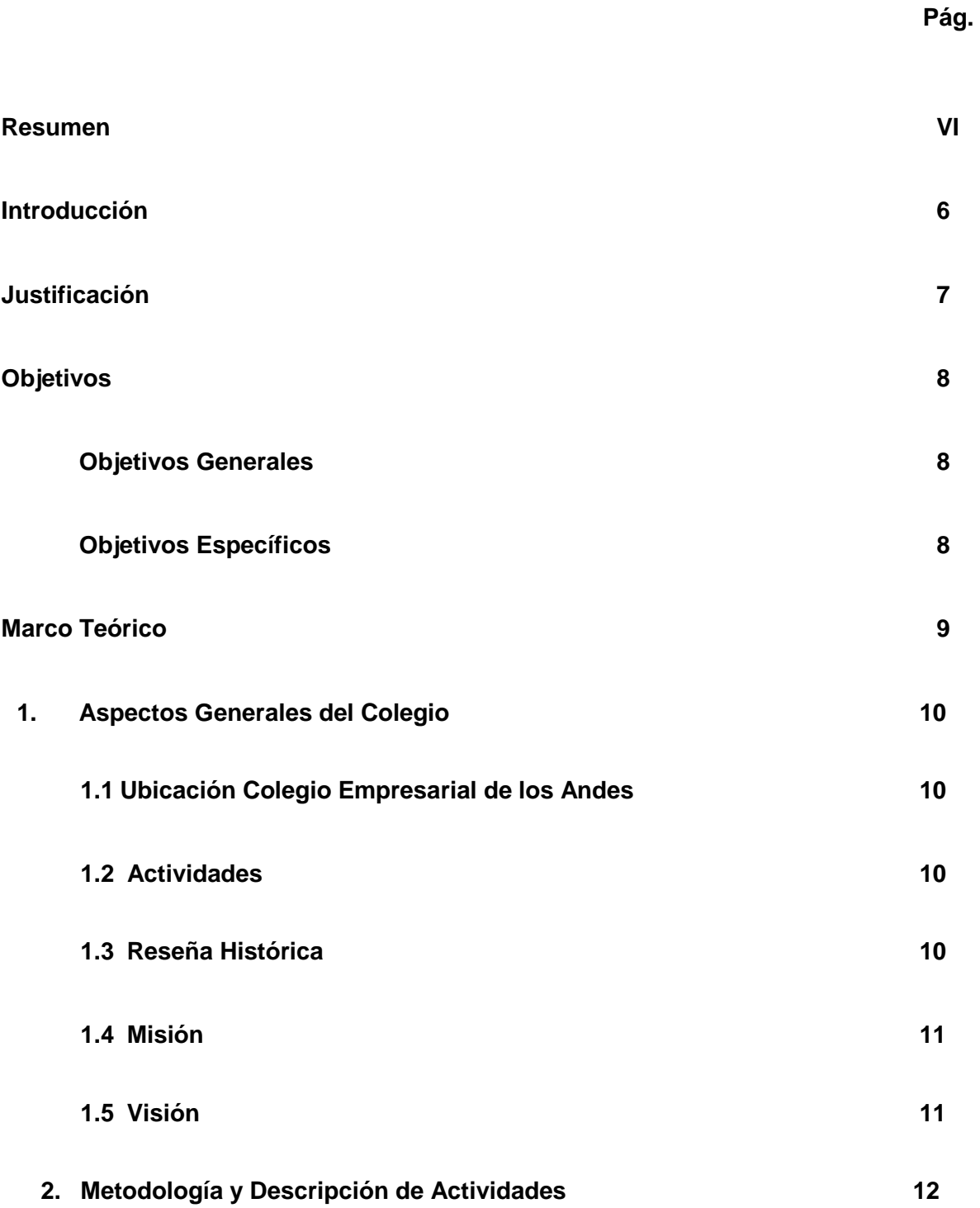

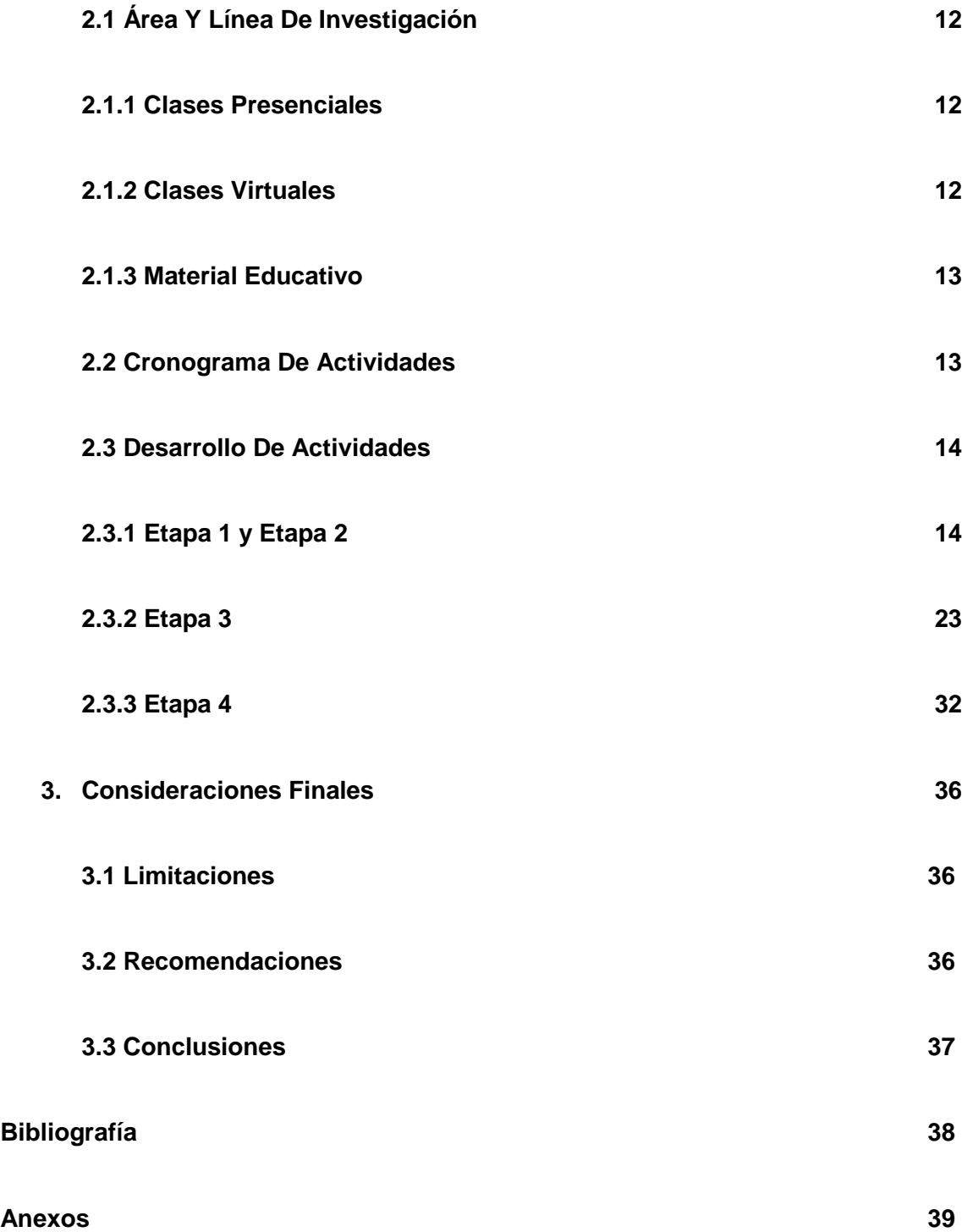

# **LISTA DE ILUSTRACIONES**

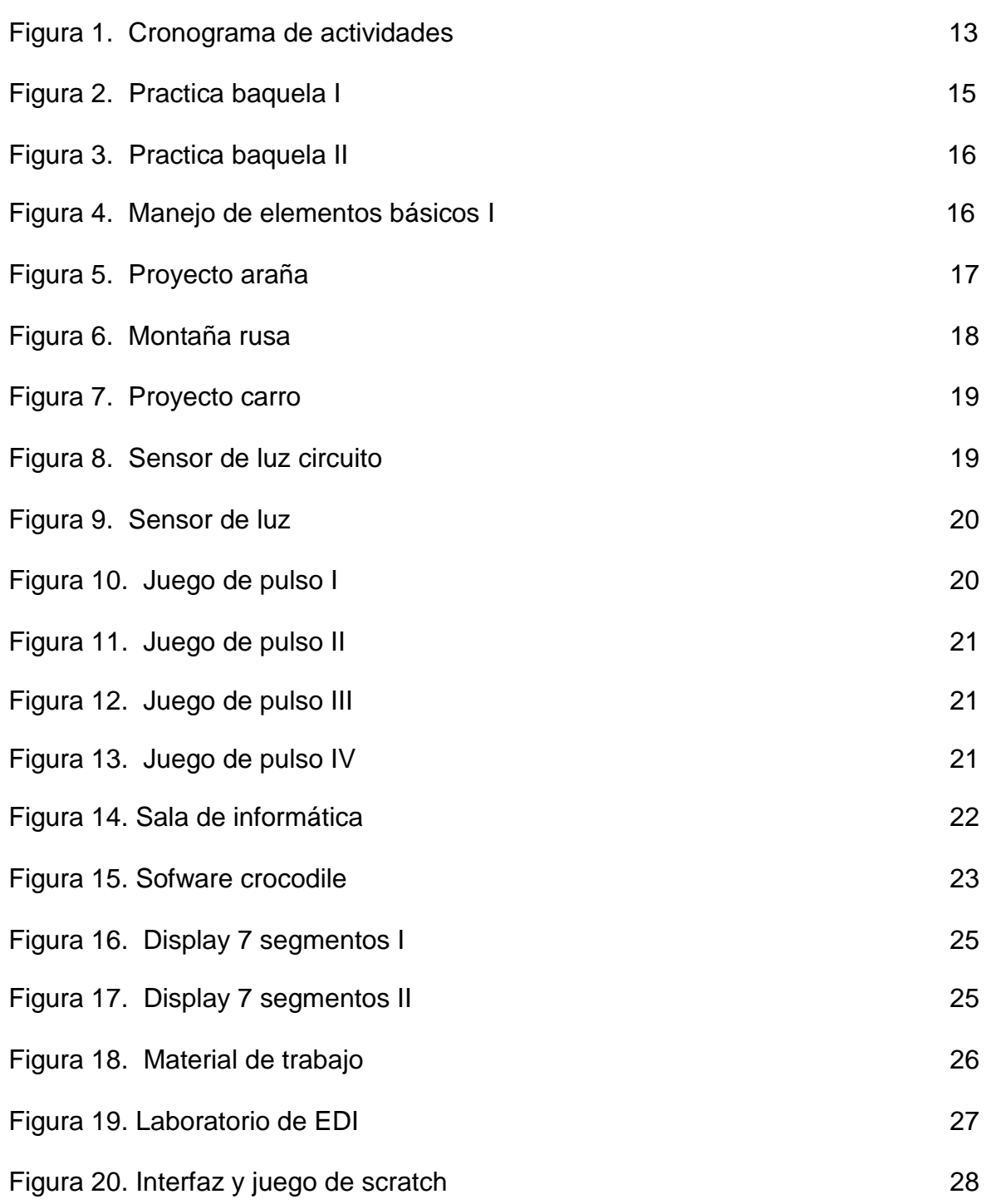

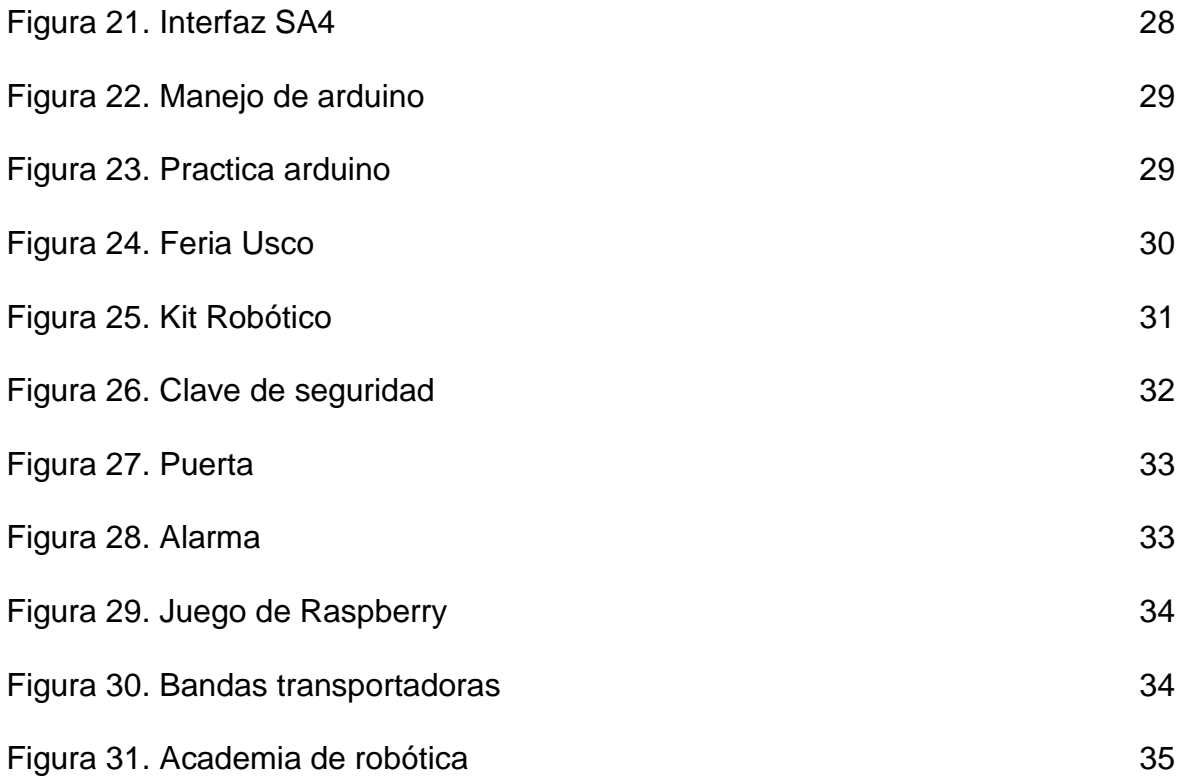

# **LISTA DE ANEXOS**

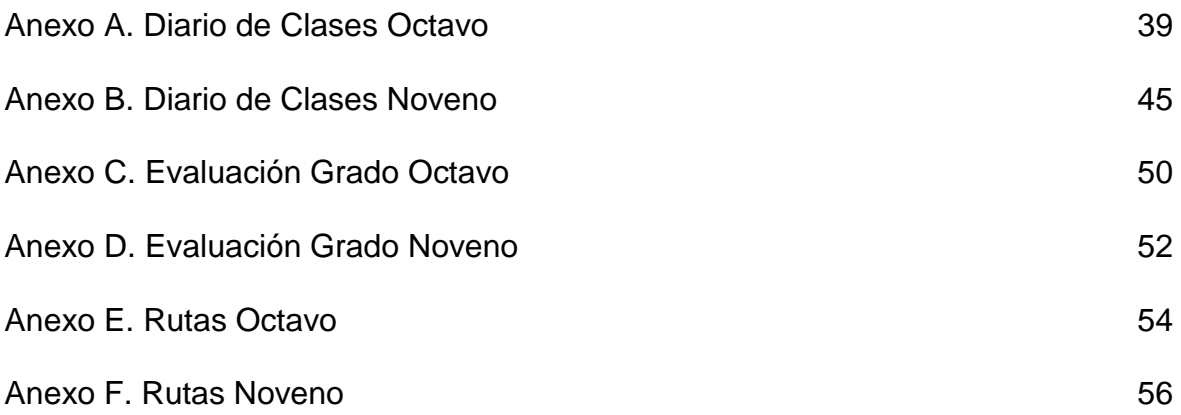

# **INTRODUCCIÓN**

Al dar una mirada a lo que ha sido la educación en Colombia se puede ver cómo los procesos de

formación se han caracterizados por estar centrados en la enseñanza más que en el aprendizaje. Revista Iberoamericana de Educación (ISSN: 1681-5653).

Hoy en día se quiere que el estudiante desarrolle destrezas, es por eso que se han planteado la formación por proyectos, el enfoque del construccionismo, donde los jóvenes adquieran habilidades y destrezas interactuando con el medio, con las herramientas y los problemas planteados.

El uso de la tecnología se ha convertido en una herramienta para la educación, que permite a los jóvenes el desarrollo cognitivo. Una de las estrategias que se viene planteando a nivel nacional es el uso de la electrónica y robótica en ambientes escolares, donde se pretende que el estudiante interactúe con las tecnologías y hagan uso adecuado de estas de forma didáctica y realizando proyectos que permitan el manejo de los dispositivos de estas áreas.

El enfoque principal de este proyecto fue la formación por proyectos donde los jóvenes realizaban proyectos de acuerdo al conocimiento que estos iban adquiriendo, y finalmente se obtuvo un proyecto final, para esto se realizaron cuatro etapas de aprendizaje las cuales se enfocaron en:

- Etapa 1: Enfocada en el conocimiento de la electrónica básica, conceptos, terminología y herramientas.
- Etapa 2: El enfoque de esta etapa fue el uso y manejo de las herramientas y materiales básicos de electrónica de modo práctico.
- Etapa 3: Manejo de software de programación y estructuras de cada uno.
- Etapa 4: Donde se desarrollaron los proyectos entregados por los estudiantes.

Los jóvenes hicieron uso del material brindado por la institución educativa y otros adquiridos por ellos mismo.

# **JUSTIFICACIÓN**

Nos movemos en un mundo que está en constante cambio y la electrónica es una de las ramas que permite esos cambios, es por ello que es de suma importancia que áreas de la tecnología se encuentren en los pensum de las instituciones educativas para mejorar el desarrollo de los jóvenes y que estos tenga mayor adaptación con el entorno, aprovechando los recursos humanos con los que contamos en la región que son los estudiantes de la Universidad Surcolombiana A raíz del problema planteado surgió la idea de permitir que estudiantes de últimos semestre de ingeniería electrónica, interactuar con jóvenes de secundaria del colegio Empresarial de los Andes, para capacitar en temas tecnológicos como robótica y electrónica, con el fin de aportar conocimientos en las áreas nombradas, y generar en los jóvenes de secundaria una experiencia que les permitiera desarrollar **nuevas** habilidades. Como ya se venía trabajando en este proyecto durante el año 2016, y los resultados obtenidos fueron satisfactorios se decidió seguir durante el 2017 para dar continuidad a la formación he ir impartiendo herramientas que mejoren el desarrollo de la educación. No obstante se quiere desarrollar o implantar un nuevo método o técnica de aprendizaje como lo es el aprendizaje por proyectos que es una técnica didáctica para el aprendizaje, haciendo uso de las herramientas que se tienen y desarrollando proyectos basados en la temática que permitirán a los jóvenes adquirir facultades no solo en el área de robótica, también en las diferentes áreas de la vida ya que aprenden a adaptarse al entorno y materiales que se requieran. Esto permite en el pasante desarrollar habilidades y destrezas en cualquier medio, permitiendo así una adaptación a cualquier entorno de trabajo, no solo en la industria sino también en otras áreas que de cierta forma permite trabajar su conocimiento en el área de electrónica y robótica.

#### **OBJETIVOS**

#### **Objetivo General**

Aplicar el aprendizaje por proyectos a los estudiantes de los grados 8° y 9° del Colegio Empresarial de los Andes, alimentar el deseo de adquirir conocimientos en las áreas de electrónica y robótica, que permita a los estudiantes desarrollar habilidades en estas áreas y donde ellos puedan conocer y manipular adecuadamente las herramientas.

#### **Objetivos Específicos**

 Identificar material de apoyo adecuado que permitan orientar al estudiante, como programas de simulación y programación acorde al nivel de aprendizaje de los jóvenes.

 Implementar actividades que permitan adquirir el conocimiento y desarrollo de los prototipos de robótica y electrónica por parte de los estudiantes, desde lo más básico, donde permitan crear en el estudiante deseos de aprender y de innovar.

Evaluar por etapas el desarrollo de actividades.

 Evidenciar el proceso que se lleve a cabo y los resultados obtenidos, por medio de registros fotográficos, videos, entre otros.

# **MARCO TEÓRICO**

La educación por proyectos es una técnica didáctica de la Formación Profesional Integral que permite desarrollar en el aprendiz una estructura mental que le faculta para solucionar problemas de la vida real. Según el planteamiento del SENA (servicio nacional de aprendizaje): [https://es.slideshare.net/aracelosa/formacin-por](https://es.slideshare.net/aracelosa/formacin-por-proyectos-en-el-sena)[proyectos-en-el-sena](https://es.slideshare.net/aracelosa/formacin-por-proyectos-en-el-sena) 

Es coherente con los requerimientos y las necesidades de aprendizaje actuales, incorpora procesos como trabajo colaborativo, uso de la tecnología, énfasis en la construcción del conocimiento por parte del aprendiz y aprender a aprender entre otros.

Con la Formación por Proyectos se conduce a los aprendices a construir su propio aprendizaje a partir de la planeación y desarrollo de actividades que generan un producto tangible o intangible como respuesta a una situación de problemática real.

"La investigación evidencia que existen prácticas docentes que estimulan una mayor participación de los estudiantes, dando lugar a un trabajo motivador que estimula el pensamiento creativo e innovador, que potencia su autonomía y facilite el aprendizaje de competencias transversales y profesionales. En este sentido, la enseñanza basada en proyectos (PBL) (Karlin & Viani, 2001) es una estrategia holística en vez de ser un complemento, en donde los estudiantes planean, implementan y evalúan proyectos que tienen aplicación en el mundo real más allá del aula de clase. Por ello, se vuelven imprescindibles para trabajar las competencias transversales así como las profesionales. Por otra parte, los estudiantes aprenden construyendo nuevas ideas o conceptos, basándose en sus conocimientos actuales y previos y se sienten más motivados al tener un papel activo en la planificación de su propio aprendizaje." (Carina González González, 2014, p.2).

Con la puesta en marcha de proyectos educativos se pretende que nuestros estudiantes puedan desarrollar y plasmar sus pensamientos de inventiva y participación en este mundo cambiante de pensamientos y tecnologías.

# **1. ASPECTOS GENERALES DEL COLEGIO**

# **1.1 UBICACIÓN DEL COLEGIO EMPRESARIAL DE LOS ANDES**

En la ciudad de Neiva, capital del departamento del Huila, República de Colombia. La FUNDACIÓN EDUCAR es la organización que regenta estos centros educativos; cuenta con la sede principal Ubicada en la Carrera 31 No.18ª-50 barrio el Jardin.

# **1.2 ACTIVIDADES**

El Colegio Empresarial de los Andes es un establecimiento educativo de Neiva y del Huila. La Institución ofrece los niveles de: preescolar, básica primaria, básica secundaria y media técnica con especialidad empresarial, en jornada diurna única. Además se ofrecen cursos de preparación a las pruebas de estado -SABER-ICFES-, talleres y conferencias de actualización en diferentes campos del conocimiento.

# **1.3 RESEÑA HISTÓRICA**

El Colegio Empresarial de los Andes abrió sus puertas a los niños y jóvenes del Huila desde el año 1996 por iniciativa del Licenciado Fernando Monje Bonilla, reconocido educador y un grupo de Empresarios Huilenses.

El anhelo de crear un centro educativo que además de la formación en valores y alto nivel académico, se complementara con el emprendimiento y el empresarismo, soportado en la tecnología como la informática y la robótica. Fueron los pilares del proyecto.

La nueva Constitución Política colombiana del año 1991 y la expedición de la Ley de Educación 115 de 1994, abrieron la posibilidad de aplicar nuevas estrategias educativas, encaminadas a la formación de un estudiante capaz de crear, innovar, competir y aplicar sus conocimientos en la solución de los problemas, que las sociedades modernas requieren para su bienestar y progreso. El desarrollo de un pensamiento lógico y divergente es una herramienta fundamental para lograr dichos propósitos.

La motivación que originó la idea de fundar una Institución Educativa que propendiera por formar los futuros empresarios, se generó por los vientos de la apertura económica y la globalización de los mercados, dando como resultado la internacionalización de la economía. Estas transformaciones iniciadas al empezar la década de los noventa permitieron una renovación en los modelos educativos, con la re conceptualización de las estrategias pedagógicas, impulsando la creación de nuevos centros educativos que desarrollaran al nuevo colombiano en habilidades para generar desarrollo a través de la ciencia y la tecnología.

Frente a estos cambios en la educación colombiana, el colegio abrió las puertas en modernas sedes en las ciudades de Neiva, Pitalito y La Plata, en el departamento del Huila. Hoy en día funcionan las sedes de Neiva y La Plata.

La Institución ofrece los niveles de: preescolar, básica primaria, básica secundaria y media técnica con especialidad empresarial, en jornada diurna única. Además se ofrecen cursos de preparación a las pruebas de estado -SABER-ICFES-, talleres y conferencias de actualización en diferentes campos del conocimiento.

El colegio cuenta con un selecto grupo de directivos y docentes capacitados en el manejo y aplicación del modelo pedagógico transformador, basada en el desarrollo de la inteligencia emocional y pensamiento lógico divergente. La aplicación de diversas estrategias didácticas hace que el Proyecto Educativo Institucional, se enriquezca en forma permanente con el aporte de cada uno de los miembros de la comunidad educativa (docentes, estudiantes, padres de familia, egresados, autoridades gubernamentales, entre otros).

#### **1.4 MISIÓN**

Formar un individuo con pensamiento universal, apoyado por un equipo de educadores y directivos de alta calidad académica y profesional, en la cual interactúan todos los estamentos de la comunidad, para que los educandos asuman una visión empresarial como estilo de vida, soportada con una educación bilingüe con una lengua extranjera - Ingles y enriquecida por una formación orientada en unos conocimientos básicos en robótica que integren valores éticos, morales, políticos, económicos, ambientales y culturales, en un contexto de alto nivel de excelencia científica y tecnológica.

#### **1.5 VISIÓN**

El Colegio Empresarial de los Andes será para el 2020, una institución que brinde un servicio educativo de alta calidad académica, fundamentado en lo éticoespiritual, lo político, tecnológico, académico, científico y empresarial, permitiendo a los habitantes de la región andina mejorar su calidad de vida en el tercer milenio.

# **2. METODOLOGIA Y DESCRIPCIÓN DE ACTIVIDADES**

# **2.1 AREA Y LINEA DE INVESTIGACIÓN**

El proyecto se enfocó en el área de la tecnología, teniendo como foco la robótica y electrónica.

La Metodología llevada a cabo:

# **2.1.1 Clases presenciales:**

Clases presenciales dos horas a la semana, las cuales se realizaron teórico práctico, contando con herramientas tecnológicas adecuadas, divididas en cuatro etapas, se contó con tres aulas, un aula para la parte teórica, aula de informática que permitía tener acceso a los diferentes programas manejas y la web y finalmente el aula de robótica el cual cuenta con diferentes herramientas de electrónica y robótica.

#### **2.1.2 Clases Virtuales:**

Para complementar los conocimientos adquiridos se les suministro material en la web para que los jóvenes puedan afianzar temas que le permitirán desarrollar los proyectos, entre esos materiales se encuentran paginas en la web que contengan tutoriales que permitan una visualización didáctica de los temas, así como de manejo de software.

Entre esas páginas se relacionan los siguientes links:

Videotutoriales de Electrónica Básica del Ing. Edison Viveros <https://tallerelectronica.com/curso-basico-de-electronica-desde-cero/>

Aprender electrónica (teoría): <http://www.areatecnologia.com/Electronica.htm>

<http://www.mundomanuales.com/electricidad-y-electronica/>

Tipos de circuitos: <https://www.youtube.com/watch?v=R8PDKfxlazQ>

#### **2.1.3 Material Educativo:**

Las herramientas y materiales utilizados, como también el laboratorio fue suministrado por el colegio Empresarial de los Andes, las herramientas tanto de software como de hardware.

El colegio otorgara:

- Software:
	- Crocodile Clips v3.5
	- Scratch.
	- SA4
	- Arduino
	- La boratorio de EDI

# **2.2 CRONOGRAMA DE ACTIVIDADES**

Figura 1. Cronograma de actividades

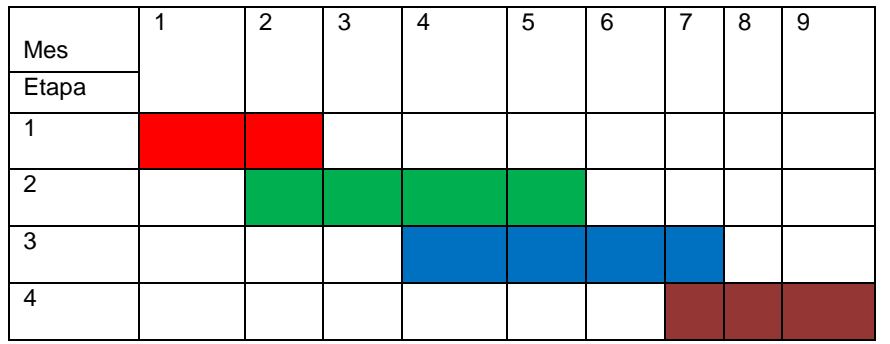

# **2.3 DESARROLLO CRONOGRAMA DE ACTIVIDADES**

# **2.3.1 ETAPA 1 Y ETAPA 2**

En estas etapas se dio a conocer a los estudiantes la parte de electrónica básica, los conceptos fundamentales, la terminología a usar y el reconocimiento de las herramientas que se trabajaron. Los conceptos aprendidos se comenzaron a trabajar con los elementos básicos, los circuitos básicos y con las herramientas necesarias.

Se les aplico una encuesta para conocer el grado de conocimiento que tenían, si conocían los elementos y herramientas que se manejarían, con estos resultados obtenidos se desarrolló la estructura de la primera etapa que consistía fundamentalmente en que reforzar, aclarar y recordar temas que ellos previamente habían visto la primera etapa fue la etapa más corta ya que los estudiantes tenían conocimiento y se pasó a realizar la segunda etapa en conjunto con la primera. Para comenzar con los proyectos que se desarrollaron.

Comenzando desde la explicación de los elementos, manejo de estos en circuitos sencillos, su funcionamiento y uso, como realizar el diseño de un circuito impreso en una baquela.

Las actividades realizadas fueron:

- Montaje de circuitos seria, paralelo, mixto.
- Uso y reconocimiento de protoboard
- Manejo e identificación de elementos básicos de la electrónica como led, resistencia potenciómetros entre otros.
- Proyectos básicos en protoboard haciendo uso de los elementos de electrónica
- Montaje de circuitos en baquela: Diseño de esquema de baquela, quemada de esta, soldar.
- Proyectos con materiales reciclables como: carro, araña, montaña rusa, sensor de luz
- Proyecto de circuito básico utilizado en juego de pulso.
- Participación de 8° en feria de la universidad Antonio Nariño.
- Uso de software como crocodile
- Identificación de compuertas básicas de electrónica sus tablas de verdad y montaje de estos en sus diferentes configuraciones

#### **Actividades:**

#### 1. **Baquela**:

En esta actividad los estudiantes realizaron el montaje principalmente en una protoboard para conocer su funcionamiento; para luego iniciar el paso de protoboard a baquela donde se podían abarcar varios temas como era el diseño del circuito impreso, quemada de baquela y finalmente soldadura. En el cual los jóvenes adquirían destrezas en el uso y manejo de las herramientas que se manejaron en esta actividad.

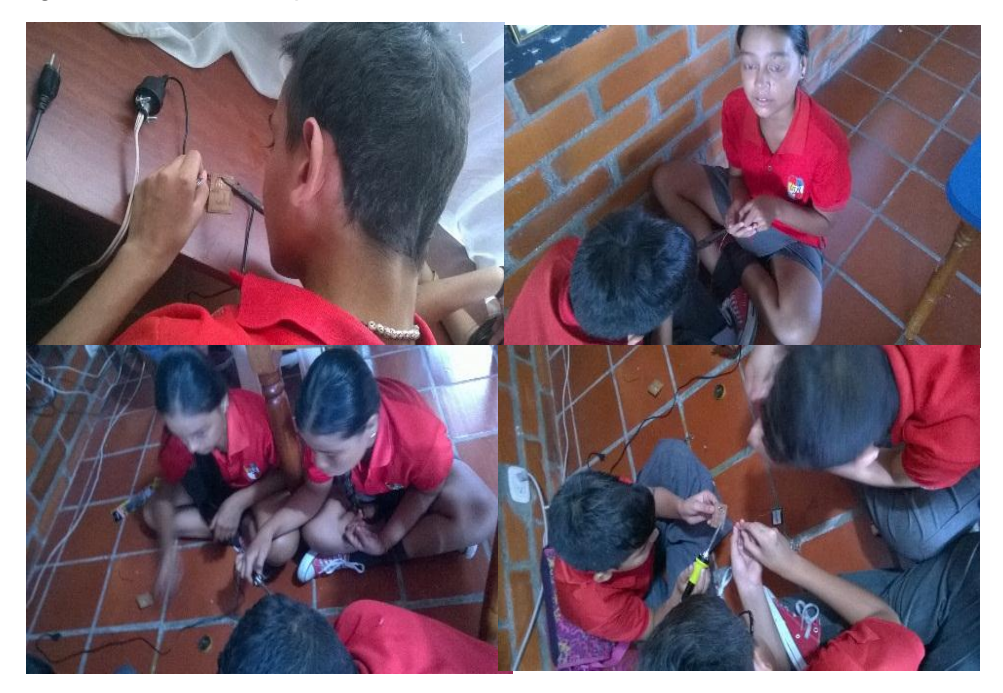

Figura 2. Practica baquela I

Figura 3. Practica baquela II

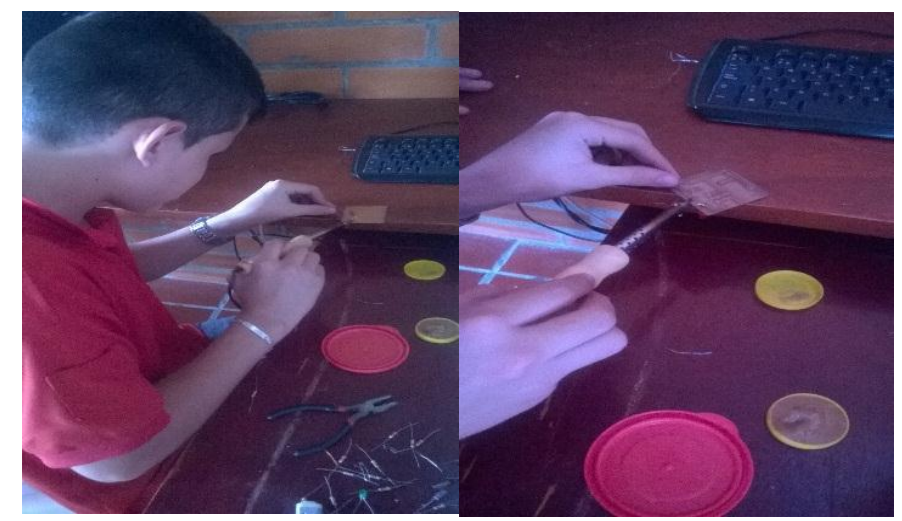

Autor: Karla Yulieth Caquimbo

#### **2. Manejo de protoboard y elementos básicos:**

Se buscó que los estudiantes conocieran y aplicaran el uso de la protoboard haciendo montajes pequeños que permitieran además el uso de diferentes dispositivos electrónicos como led resistencias entre otros, así ellos interactuaban con esto para más adelanta el desarrollo de proyectos que permitieran el uso de estos. Donde se aplicaron varias actividades antes mencionadas

Figura 4. Manejo de elementos básicos

Autor: Karla Yulieth Caquimbo

#### **3. Proyectos:**

Se comenzaron a desarrollaron proyectos desde lo más básico para que los jóvenes comprendieran el funcionamiento y aplicaciones de los elemento electrónicos

#### **3.1 Araña**

La araña fue uno de los proyectos presentados a la Universidad Antonio Nariño, la cual se realizó con un panel solar, cartón como base, alambre para las patas de la araña, motor, swiche, dos led adicional a este una pila de reloj.

El swiche permitía el uso de la pila cuando el panel no contaba con la luz solar.

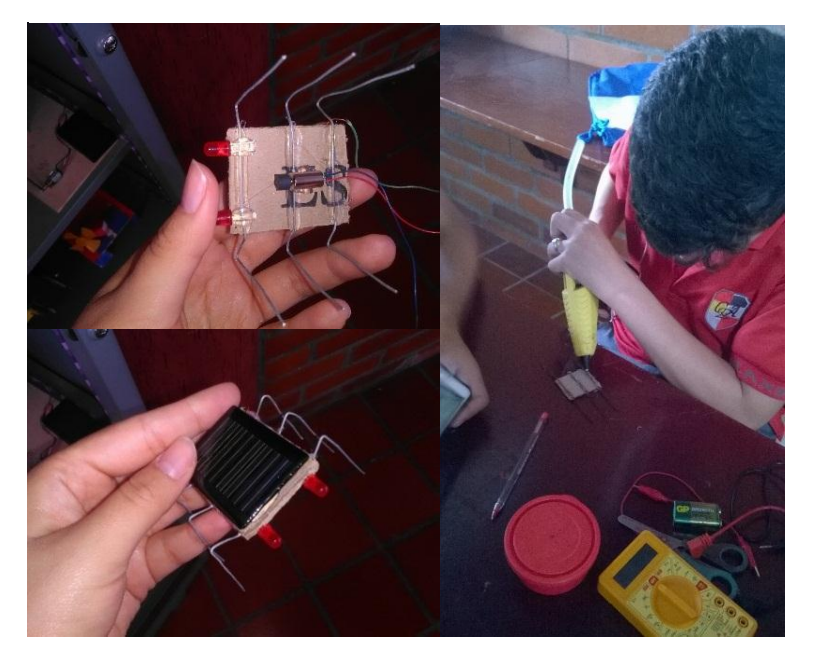

Figura 5. Proyecto Araña

#### **3.2 Montaña Rusa**

Diseñada con un motor y engranajes para mover una banda transportadora ubicada de forma vertical, que tomaba una canica y la subía, hasta la parte superior de la banda la cual la descargaba a un circuito que se asemejaba a una montaña rusa, esta retornaba a la parte inferior de la banda transportadora y se soportaba por una cajas que iban adheridas a la parte externa de la banda trasportadora.

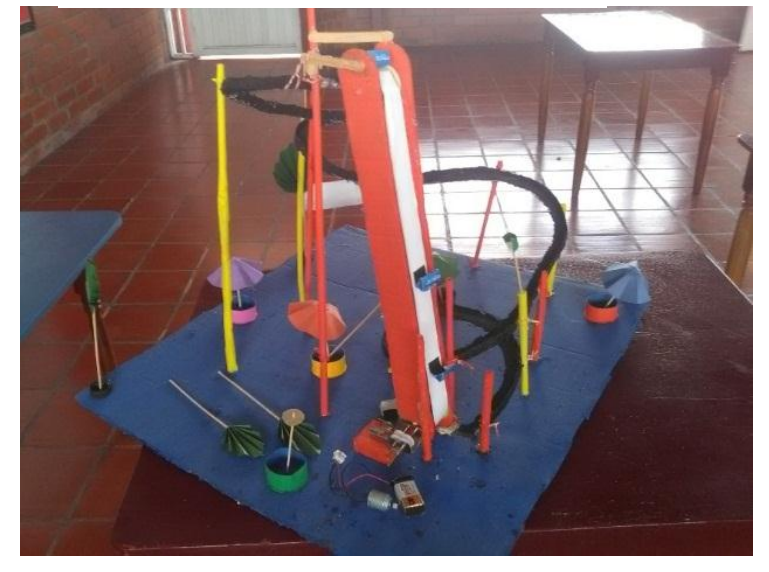

Figura 6. Proyecto Montaña Rusa

Autor: Karla Yulieth Caquimbo

#### **3.3 Carro**

Se diseñaron carros con materiales reciclables, botellas de plásticos, pitillos, tapas de gaseosa, motor, batería, soporte de batería y swiche.

#### Figura 7. Proyecto Carro

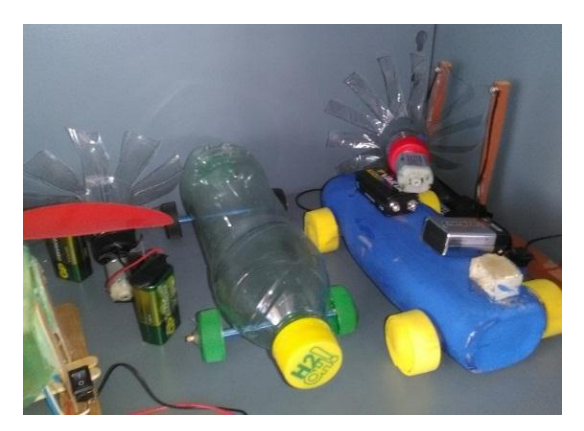

Autor: Karla Yulieth Caquimbo

#### **3.4 Sensor de luz**

El sensor de luz fue uno de los proyecto presentado en la Universidad Antonio Nariño.

Costaba de un sensor de luz (LDR), transistor resistencias, led y bornera, el sistema funcionaba de acuerdo a la intensidad de luz, al haber mucha luz o poca la resistencia del LDR cambiaba, este hacia que se apagara o prendiera el led, si había poca luz el led se encendía si había mucha el led se pagaba.

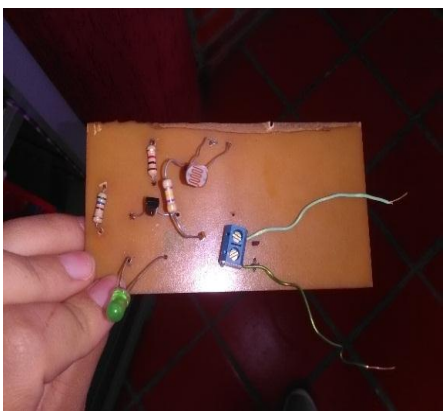

Figura 8. Proyecto Sensor de Luz Circuito

Figura 9 Proyecto Sensor de Luz

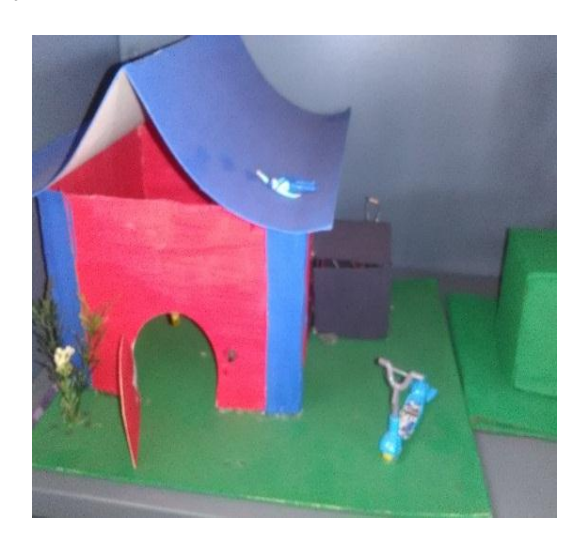

Autor: Karla Yulieth Caquimbo

# **4. Proyecto circuito Básico (juego de pulso)**

Se realizó un circuito en serie con una alarma, que permitía una interacción didáctica con el concepto de circuito, un juego que permitía a los estudiantes aplicar el concepto de circuito serie.

Este se construido con una alambre de cobre, timbre, tabla de madera, cinta aislante, conexión de toma

Figura 10 Proyecto Juego de pulso I

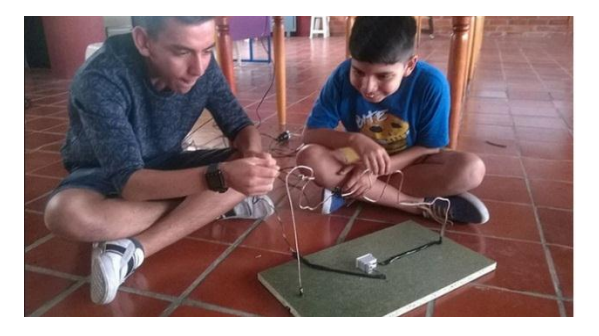

Figura 11 Proyecto Juego de pulso II

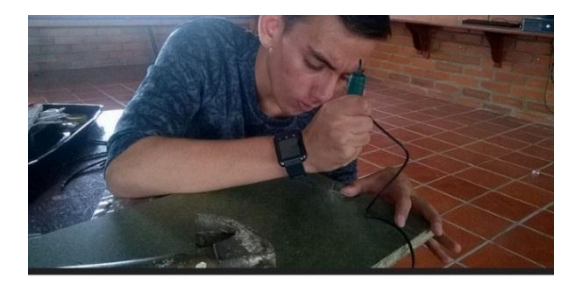

Autor: Karla Yulieth Caquimbo

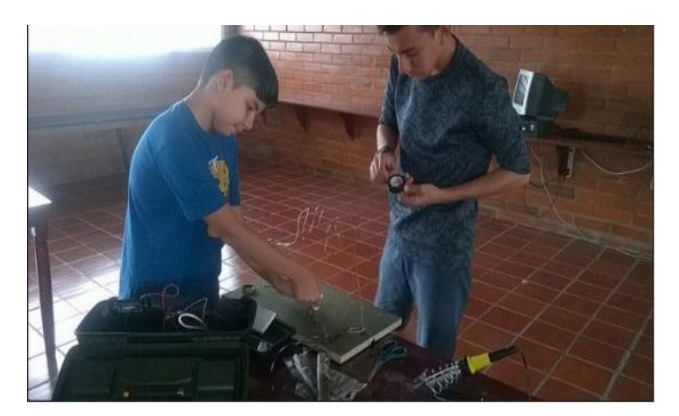

Figura 12 Proyecto Juego de pulso III

Autor: Karla Yulieth Caquimbo

Figura 13 Proyecto Juego de pulso IV

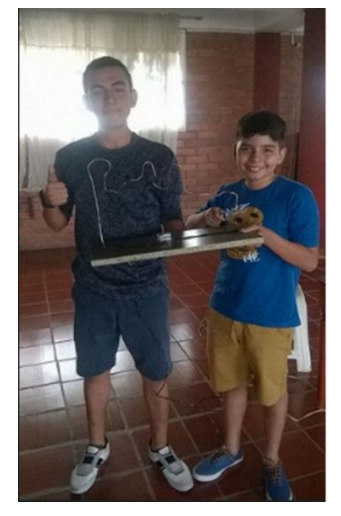

#### **5. Uso de software crocodile**

Uno de los software utilizados fue el crocodile para el manejo de circuitos. Se instaló el software en la sala de informática del Colegio Empresarial de los Andes

#### **5.1 Sala de informática:**

Figura 14 Sala de Informática

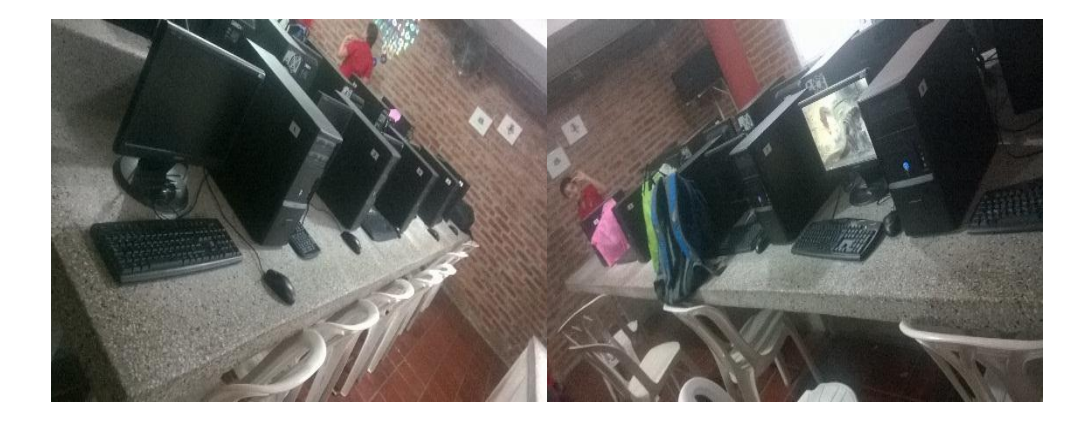

Autor: Karla Yulieth Caquimbo

#### **5.2 Sofware**

El software utilizado para la representación de circuitos electrónicos fue el crocodile, que posee una interfaz dinámica, permite la visualización de los dispositivos tanto su forma física como su simbología

Figura 15. Sofware Crocodile

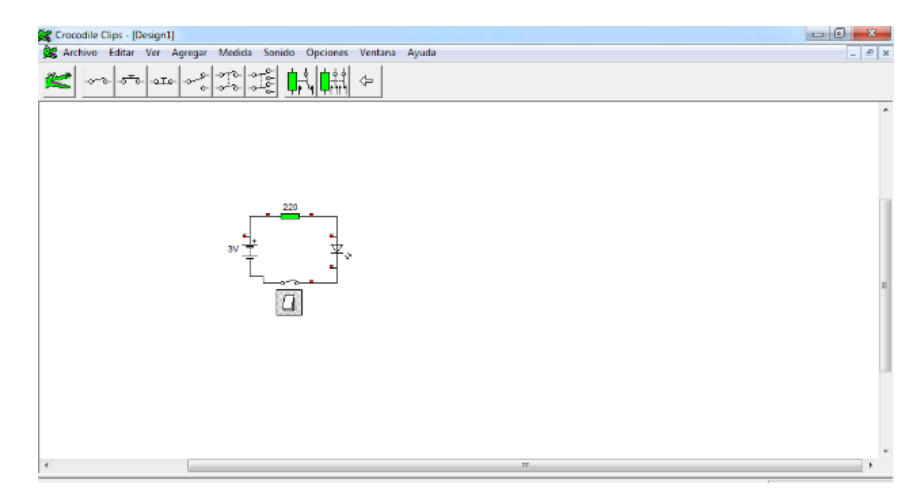

Autor: Karla Yulieth Caquimbo

#### **6. Compuertas**

En esta actividad se buscó que los estudiantes fueran comprendiendo la lógica de estos sistemas, el uso de números para la representación de voltajes. Se utilizaron tres tipos de compuertas la NOT, la OR y finalmente la AND. Se dividieron en grupos, cada grupo una compuerta diferente y haciendo el montaje que permitiera identificar qué tipo de compuerta era la que ellos les habían correspondido y comparar con las tablas que previamente se les había explicado

#### **2.3.2 ETAPA 3**

Las actividades realizadas con los estudiante despues de las dos primeras etapas son las relacionadas con con la programación y leguajes de programación. La tarjeta utilizada para programación durante los dos ultimas etapas del proyecto fue arduino y su entorno de desarrollo.

Se utilizaron diversos entornos de programación para que el estudiante se familiarizara con estos, el primer programa manejado fue es scratch, el cual permitia a los estuadiantes realizar animaciones y juegos.

Se explico la tarjeta arduino sus puerto de entrada y salida y el manejo de esta.

Se trabajaron con diferentes actuadores y sensores que se encontraban en el colegio, para ponerlos en funcionamiento con la tarjeta arduino.

Despues de esto se paso al manejo de scratch para arduino llamado S4A que permite un entorno agradable para la programción del arduino.

Y posteriormente se paso a trabajar con el entonrno de arduino ya que S4A limitaba a los estudiantes.

Se realizaron diferentes montajes y actividades con los estudiantes teniendo en cuenta el material que se encontraba en el colegio.

Las actividades realizadas fueron:

- Juego libre en la plataforma Scratch
- Manejo de Display 7 segmentos
- Encender y apagar un LED con arduino y S4A
- Semaforo con arduino y S4A
- Programación LED RGB con arduino y S4A Movimiento de servo motores con arduino y S4A
- Manejo de Kit robotico
- Encendido y apagado de un LED con arduino y platafroma arduino
- Variación de tiempo de encendido de un LED con arduino
- Progamación de display de 8 segmentos con Arduino plataforma arduino
- Manejo de sensores con arduino
- Presentación Feria de Universidad surcolombiana
- Comienzo de montaje para proyecto de feria escolar

#### **ACTIVIDADES:**

#### **1. MANEJO DE DISPLAY 7 SEGMENTOS:**

Para comprender el funcionamiento del display 7 segmentos se realizaron diferentes combinaciones entre letras y números, a partir de swiches y resistencia para proteger los leds internos de los display

Figura 16. Display 7 segmentos I

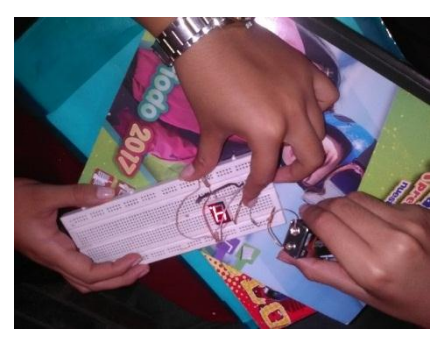

Autor: Karla Yulieth Caquimbo

Figura 17. Display 7 segmentos II

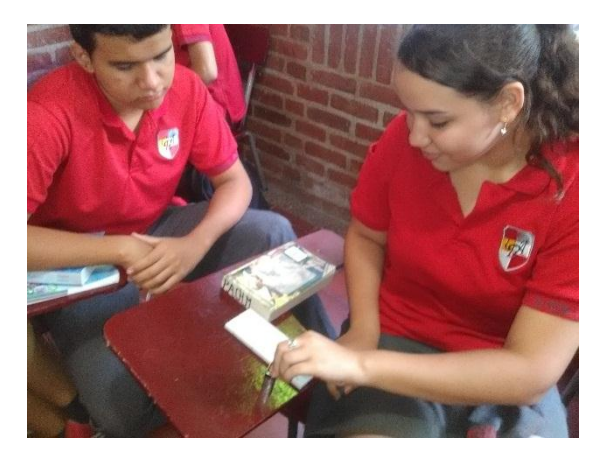

Autor: Karla Yulieth Caquimbo Urazán

Figura 18. Material de trabajo

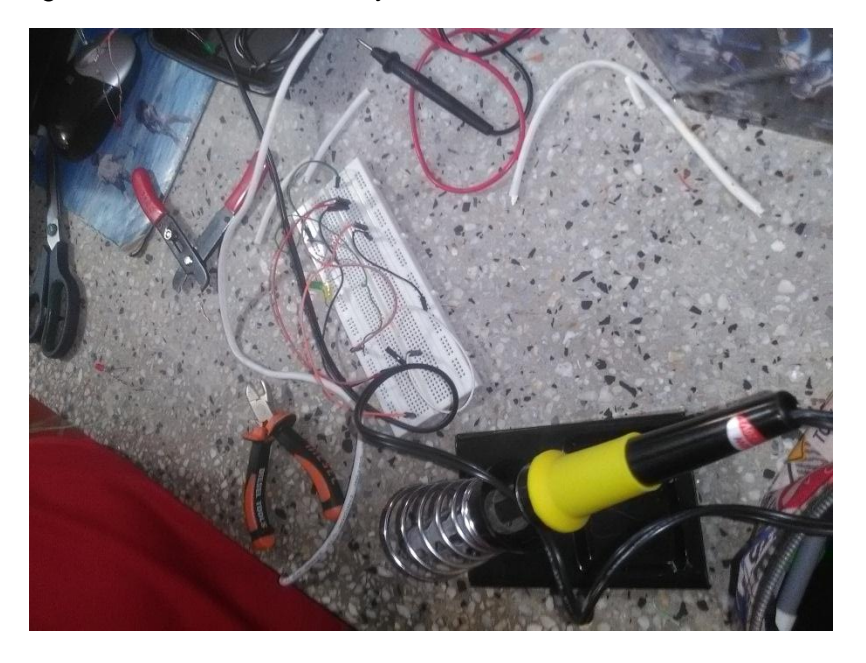

Autor: Karla Yulieth Caquimbo

# **2. LABORATORIO DE EDI**

El laboratorio de EDI se usó como una herramienta para la lógica de programación donde se debían dar ciertas indicaciones, llamadas bloques para que el robot llegara hasta su objetivo el cual era recuperar todos sus engranajes. Contando con 20 diferentes niveles y con ellos iba aumentando su nivel de complejidad. Una herramienta gratis que se encuentra en la red ofrecida por PYGMALION

#### Figura 19 Laboratorio de EDI

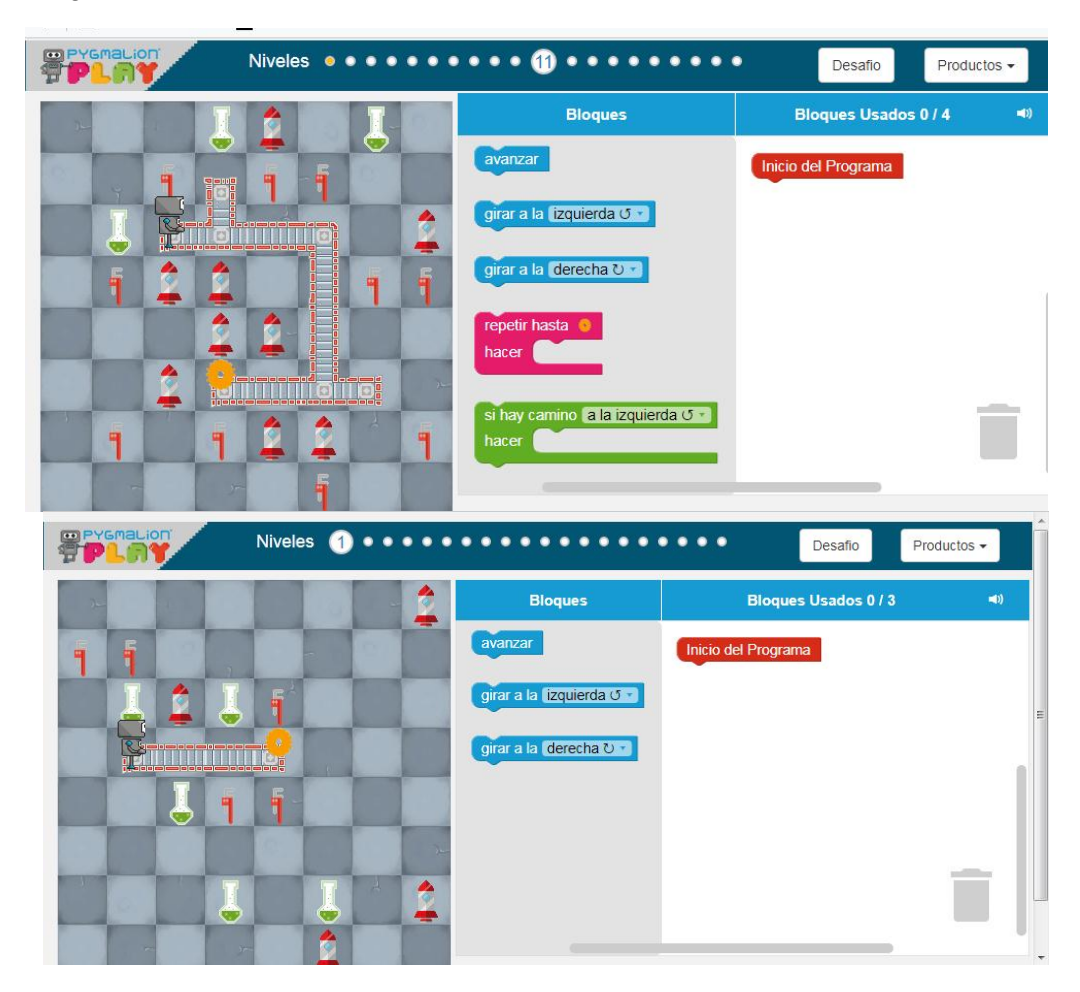

Autor: Karla Yulieth Caquimbo

# **3. JUEGO DE SCRATCH**

Se utilizó este software con el fin de que los estudiantes se relacionara mejor con el entorno de programación, los estudiantes contaban con tema libra para desarrollar un juego en esta plataforma y que ellos mismo investigaran y usaran los sus propios medios para identificar los diferentes bloques que contaban y le permitían desarrollar el juego.

#### Figura 20 Interfaz y juego Scratch

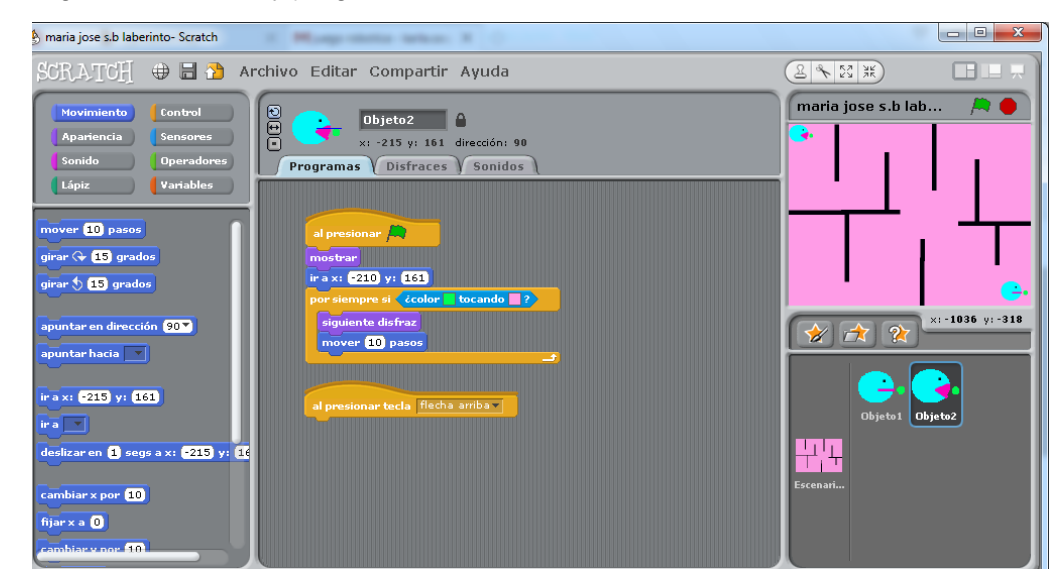

Autor: Karla Yulieth Caquimbo

#### **4. ARDUINO SOFTWARE DE ARDUINO Y SA4**

Los estudiantes realizaron diferentes programaciones como encendido de un led, de varios led utilizando la interfaz de SA4, semáforos, movimiento de servomotores, después de utilizar esta plataforma se pasó a pasa al software de arduino.

Figura 21 Interfaz SA4

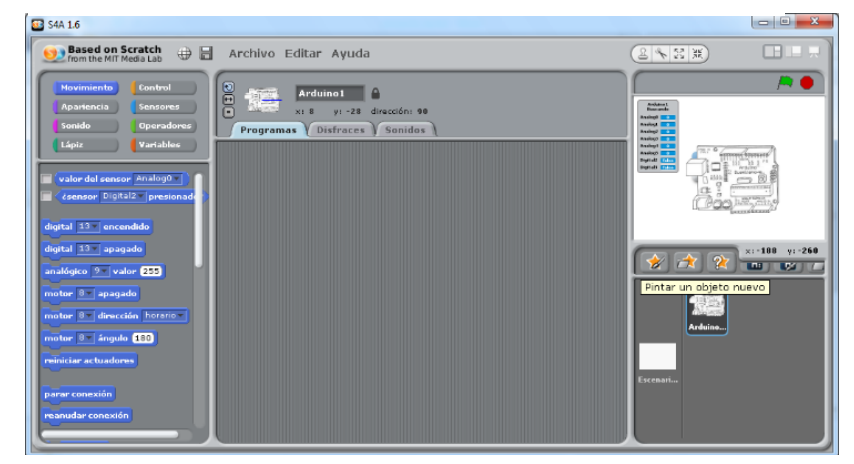

Autor: Karla Yulieth Caquimbo

#### Figura 22 Manejo de Arduino

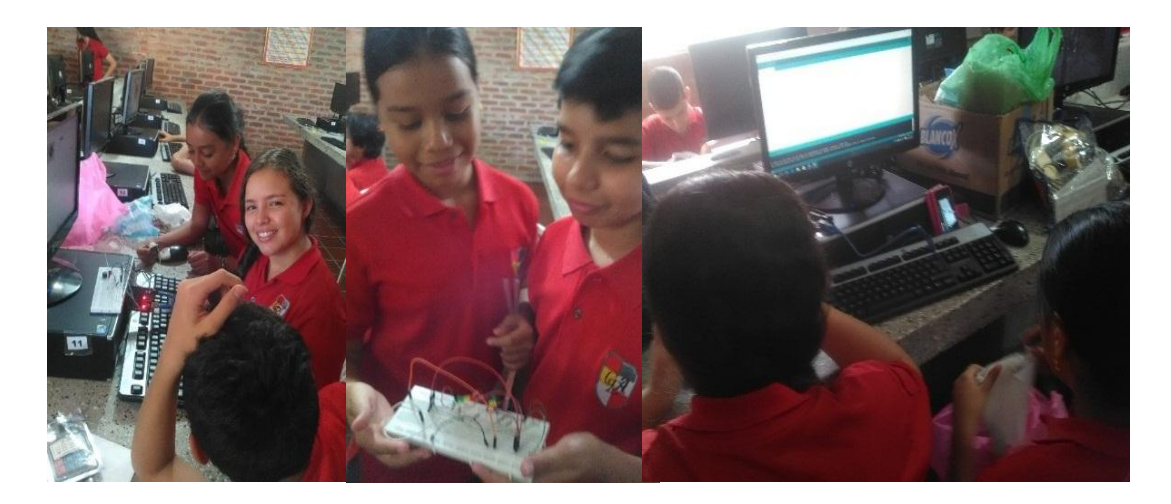

Autor: Karla Yulieth Caquimbo

Antes de realizar los proyectos se realizaron diferentes actividades para el manejo del arduino desde como encender y apagar un led, conteo de números proyectándolo en un display 7 segmentos, movimiento de servos motores.

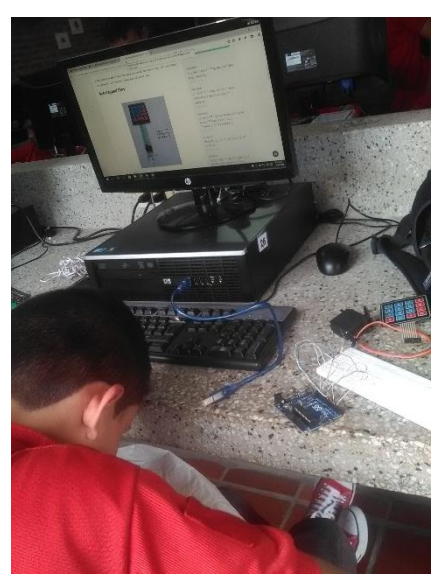

Figura 23. Practica Arduino

#### **5. FERIA UNIVERSIDAD SURCOLOMBIANA**

Dos estudiantes del grado 8°, del Colegio Empresarial de los Andes participaron en la feria realizada por el programa de ingeniería electrónica. Presentando una alamar de seguridad, el cual contaba con programación en arduino y un sensor de movimiento, al realizar algún movimiento el sensor emitía una señal que activaba el zumbador como también se encendían los varios leds

Figura 24 Feria USCO

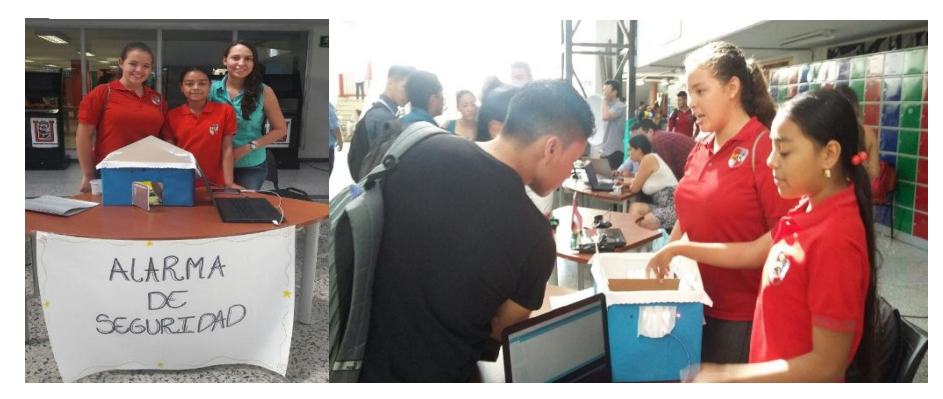

Autor: Karla Yulieth Caquimbo

# **6. KIT ROBÓTICO**

Cada estudiante adquirió un kit robótico, el cual contaba con piezas que permitían desarrollar diferentes tipos de robots y formas, el cual permitía su funcionamiento por panel solar o pilas.

# Figura 25 Kit Robótico

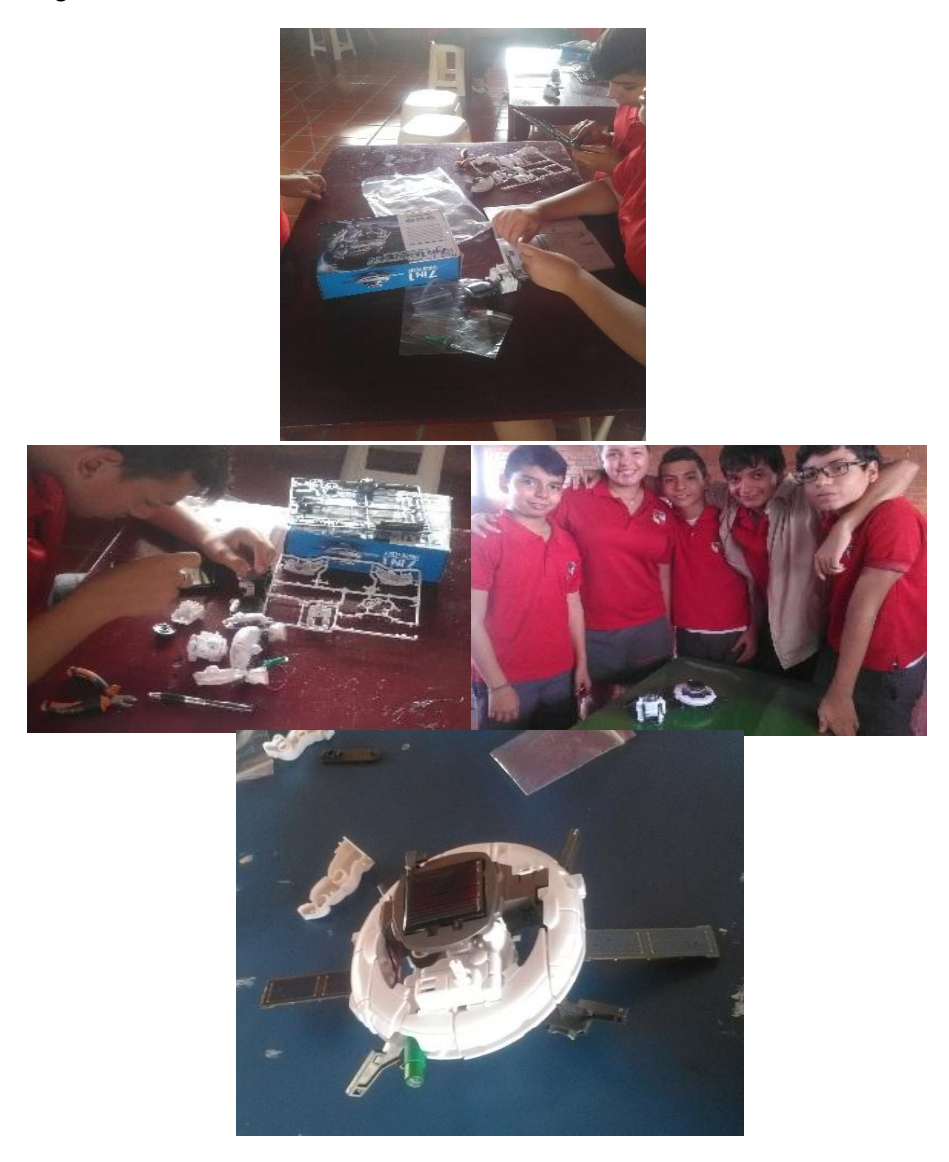

Autor: Karla Yulieth Caquimbo

## **7. PROYECTO**

Se dio inicio al proyecto final que los estudiantes presentaron en la feria estudiantil.

# **2.3.3 ETAPA 4**

En esta etapa se desarrollaron los proyectos que los estudiantes entregaron en la feria de ciencia y tecnología del Colegio. Como pasante también participamos en la academia de robótica realizada en Medellín por la empresa PYGMALION. A los estudiantes se les dio la libertad de escoger el proyecto que más les llamara la atención y se les brindo asesoría en el tema

#### **Algunos proyectos presentados:**

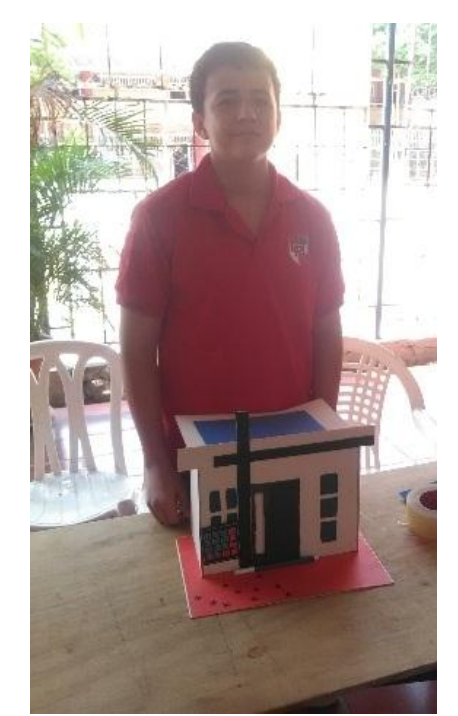

Figura 26 Clave de seguridad

Autor: Karla Yulieth Caquimbo

Los elementos utilizados en este proyecto fueron un arduino uno, Display LCD, teclado, resistencias, servo motor, presentado por jóvenes de octavo grado.

Donde la programación de arduino permitía abrir una puerta, al digitar la clave correctamente el arduino activaba el servo motor y abría la puerta

Figura 27. Puerta

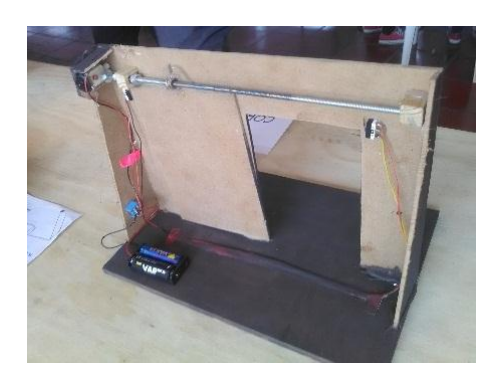

Autor: Karla Yulieth Caquimbo

#### Figura 28 Alarma

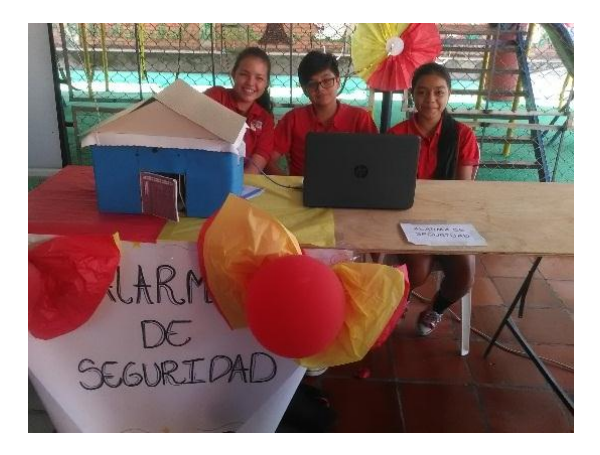

Autor: Karla Yulieth Caquimbo

Los materiales utilizados para este proyecto fueron arduino uno, zumbador, sensor de proximidad, leds, resistencias, protoboard y computador portátil.

Se utilizó la plataforma de arduino para programar, en donde al haber algún movimiento el sensor de proximidad lo detectaba y activaba el zumbador y los leds, se le dejo un tiempo de timbre de aproximadamente 500 mili segundos

# Figura 29 Juego con Raspberry

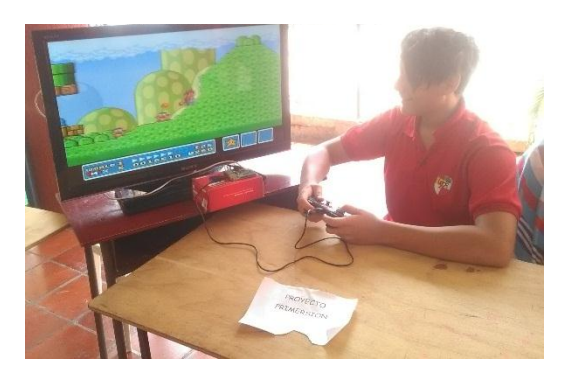

Autor: Karla Yulieth Caquimbo

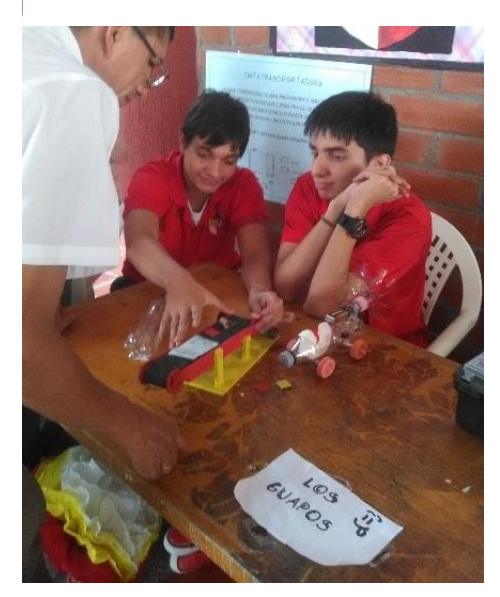

# Figura 30 Bandas transportadoras

# **ACADEMIA DE ROBÓTICA**

Participamos en la academia de robótica que realizo la empresa Pygmalion dedicada a los educadores en la ciudad de Medellín, el cual nos aportó más conocimiento en el área de robótica educativa y los kits que ellos manejaban, el software y herramientas que requerían.

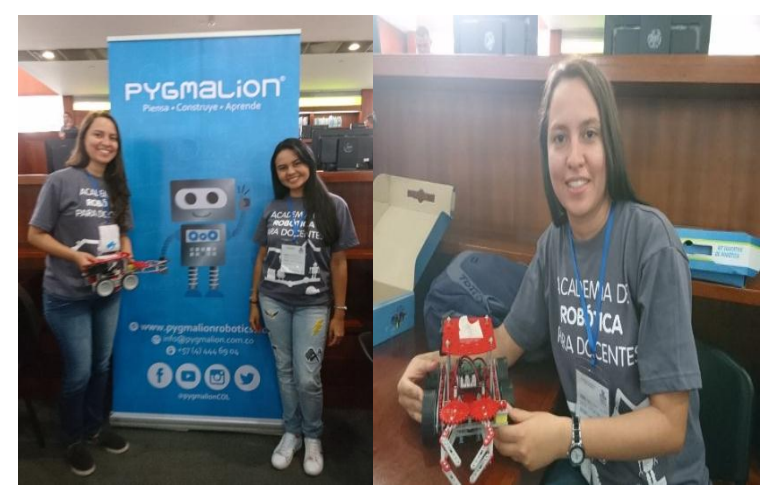

Figura 33 Academia de Robótica

# **3. CONSIDERACIONES FINALES**

# **3.1 LIMITACIONES**

Una de las limitaciones que se presentó en la pasantía fueron los materiales de trabajo, ya que el colegio no invirtió en materiales para los estudiantes, solo se contó con lo que se tenía en la sala, la sala no estaba acondicionada para trabajos de robótica, algunos de los materiales existente no funcionaban correctamente como era el caso de los arduinos, lo que limitaba a los estudiantes a trabajar de varios en un solo arduino. Los materiales eran insuficientes, no se contaban con las protoboard necesarias, se le hizo la petición al colegio pero este no realizo el acondicionamiento.

# **3.2 RECOMENDACIONES**

Hacer un acondicionamiento de la sala de Robótica que cuente con las herramientas para el desarrollo del área, como tomas eléctricas, computadores con el software necesario para el área, material electrónico porque con el que se contaba era insuficiente; Inversión en la compra de los kits robóticos

# **3.3 CONCLUSIONES**

Durante la pasantía se pudo concluir que la formación por proyectos permite desarrollar diferentes habilidades en los jóvenes, cumpliendo a satisfacción todos los objetivos planteados lo que garantizo que los estudiantes conocieran nuevas herramientas y tecnologías.

El aprender haciendo es un modelo que permite fortalecer y mejorar el desempeño en el aprendizaje, adquiriendo de destrezas para resolver problemas.

Esta práctica permite incentivar y motivar a los jóvenes en el estudio de la ciencia y tecnología, buscando que jóvenes adquieran conocimiento de una forma divertida.

Los software permiten un mejor desarrollo de la lógica de los estudiantes.

Se pudo apreciar un interés y motivación en el desarrollo de la práctica no solo de los estudiantes, también de los directivos y profesores.

# **BIBLIOGRAFÍA**

- BOHADA ROZO LUZ ADRIANA (2016). "Ambiente de Aprendizaje mediado por Software Social para favorecer la apropiación de conceptos básicos de Robótica"
- MONTENEGRO CRUZ FABIAN (2016). "Apoyo A La Enseñanza De La Electrónica Y Robótica Para Estudiantes Del Colegio Empresarial De Los Andes Para Los Grados 9° Y 10° De Bachillerato."
- Revista dinero. "Colombia le apuesta a la ciencia, tecnología e innovación para alcanzar el desarrollo [http://www.dinero.com/edicion](http://www.dinero.com/edicion-impresa/pymes/articulo/inversiones-ciencia-tecnologia-innovacion-colombia/212458)[impresa/pymes/articulo/inversiones-ciencia-tecnologia-innovacion](http://www.dinero.com/edicion-impresa/pymes/articulo/inversiones-ciencia-tecnologia-innovacion-colombia/212458)[colombia/212458](http://www.dinero.com/edicion-impresa/pymes/articulo/inversiones-ciencia-tecnologia-innovacion-colombia/212458)
- GARCÍA MARITZA A., DECO CLAUDIA, COLLAZOS CÉSAR A. (2016) "Estrategias Basadas en Robótica para Apoyar el Pensamiento Computacional"
- <https://es.slideshare.net/aracelosa/formacin-por-proyectos-en-el-sena>
- GONZÁLEZ GONZÁLEZ CARINA SOLEDAD (2014). "Estrategias para trabajar la creatividad en la Educación Superior: pensamiento de diseño, aprendizaje basado en juegos y en proyectos**"**
- SALAS ZAPATA WALTER ALFREDO (2005). "Formación Por Competencias En Educación Superior. Una Aproximación Conceptual A Propósito Del Caso Colombiano"
- *MÉNDEZ GURROLA IRIS IDDALY, PACHECO GÓMEZ LUIS ÁNGEL, HANEL DEL VALLE JORGE DAMASO,* Competencias Profesionales Desarrolladas Mediante El Método De Aprendizaje Por Proyectos: Caso Aplicativo

#### Colegio Empresarial de los Andes: [http://www.colegioempresarialdelosandes.edu.co](http://www.colegioempresarialdelosandes.edu.co/) **ANEXOS**

# **Anexo A. Diario de Clases octavo**

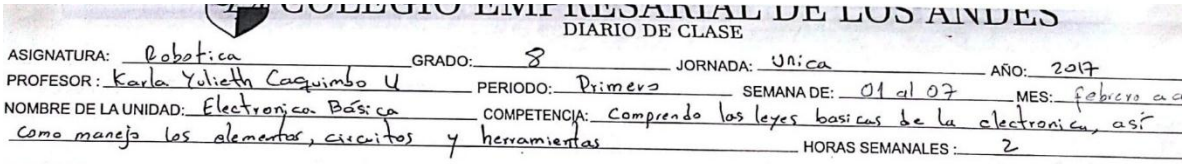

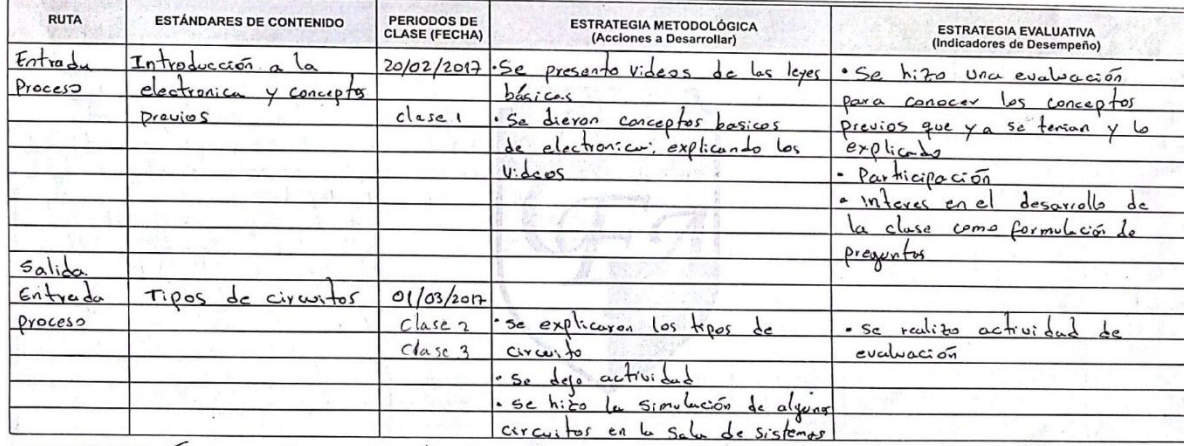

PROFESOR

OBSERVACIONES: Securios de doctos trango presente

ButtSele

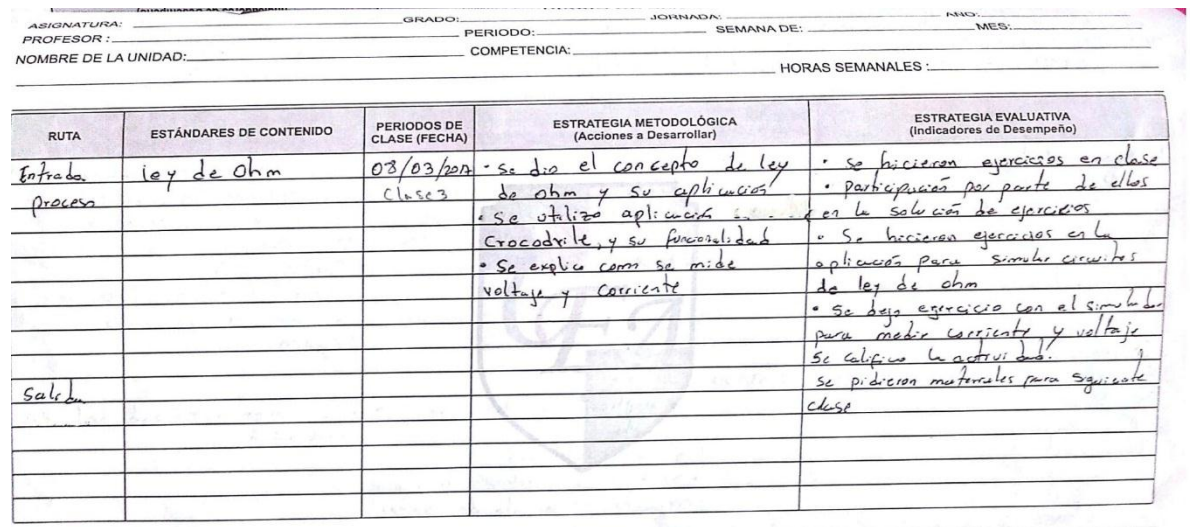

OBSERVACIONES:

Relegano<br>VIOE-RECTORIA ACADÉMICA

**PROFESOR** 

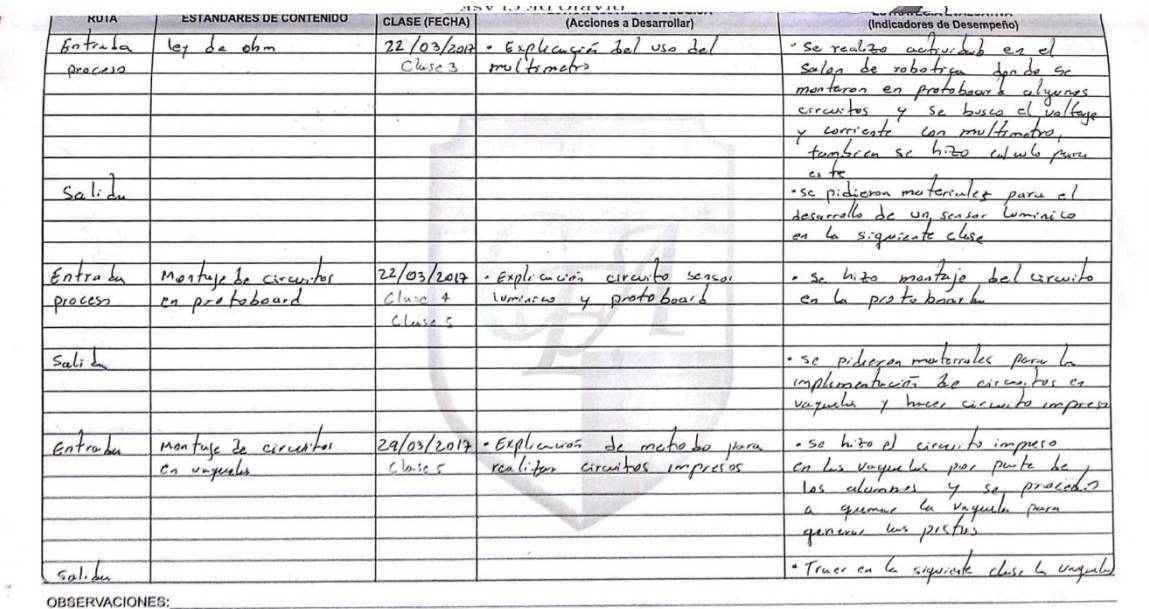

Bell Syla C<br>VICE-RECTORIA ACADÉMICA

PROFESOR

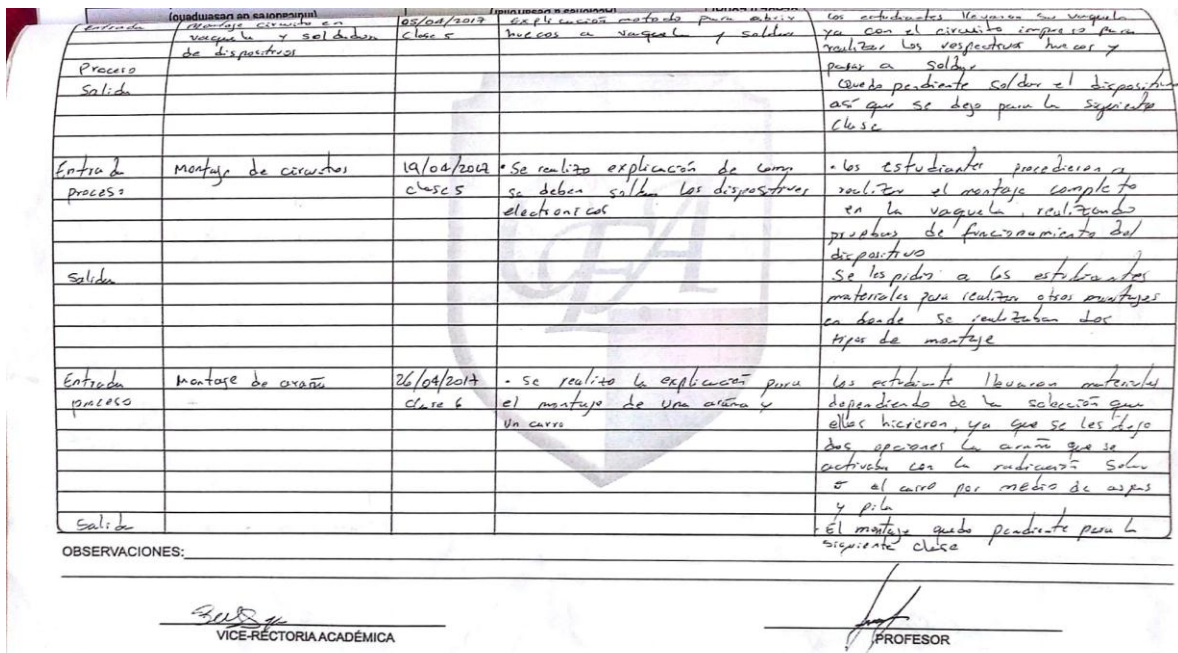

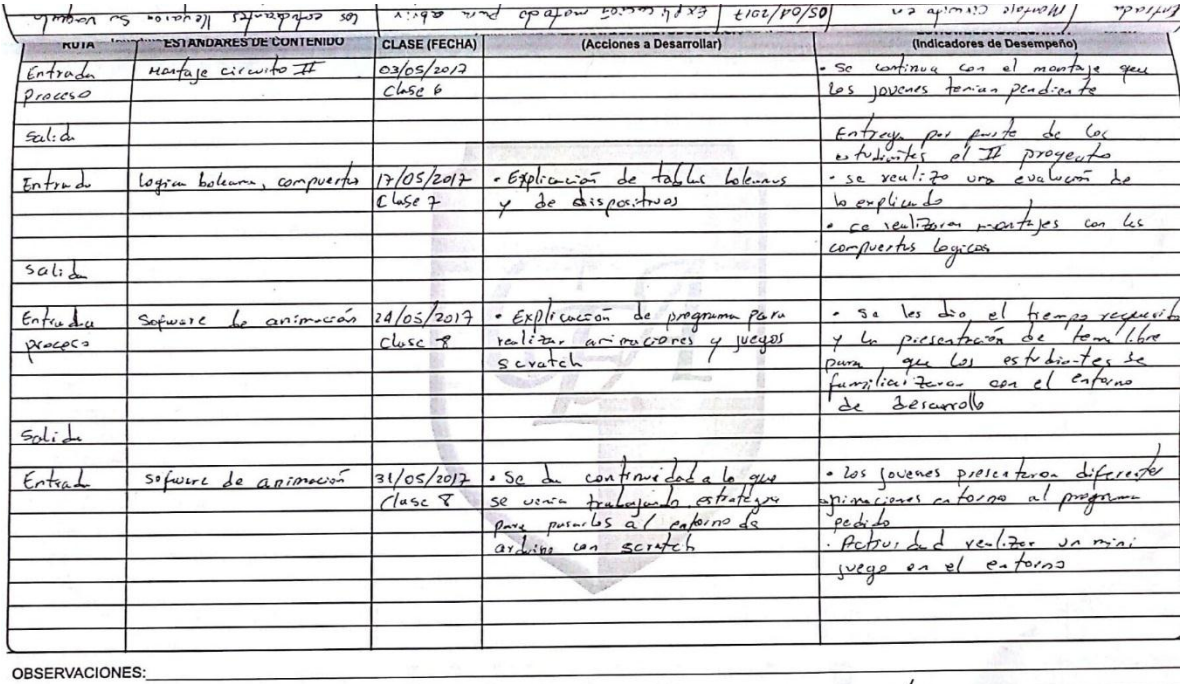

**Beszel,**<br>VICE-RECTORIA ACADÉMICA

PROFESOR

DIARIO DE CLASE DE LOS AINDES  $\sqrt{4}$ ASIGNATURA: <u>Es botico</u>  $\mathcal{B}$ JORNADA: UM. Ca GRADO:  $ANO: 20(7)$ Caguimbo 4 PERIODO: Tercuro - SEMANA DE:  $MES: \frac{36}{5}$  and  $\frac{6}{5}$ NOMBRE DE LA UNIDAD: COMPETENCIA: Realize de programación que permiten<br>HORASSEMANALES: 2 algoritmes programmer la targeta de ardivino para lleur a auto proyector

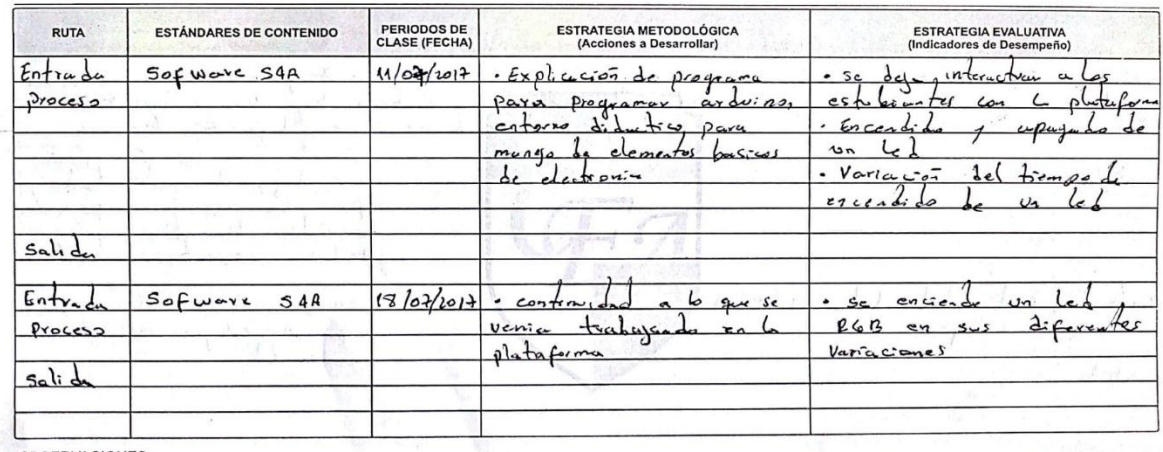

OBSERVACIONES:

Bell Commandemica

**Purk**<br>**PROFESOR** 

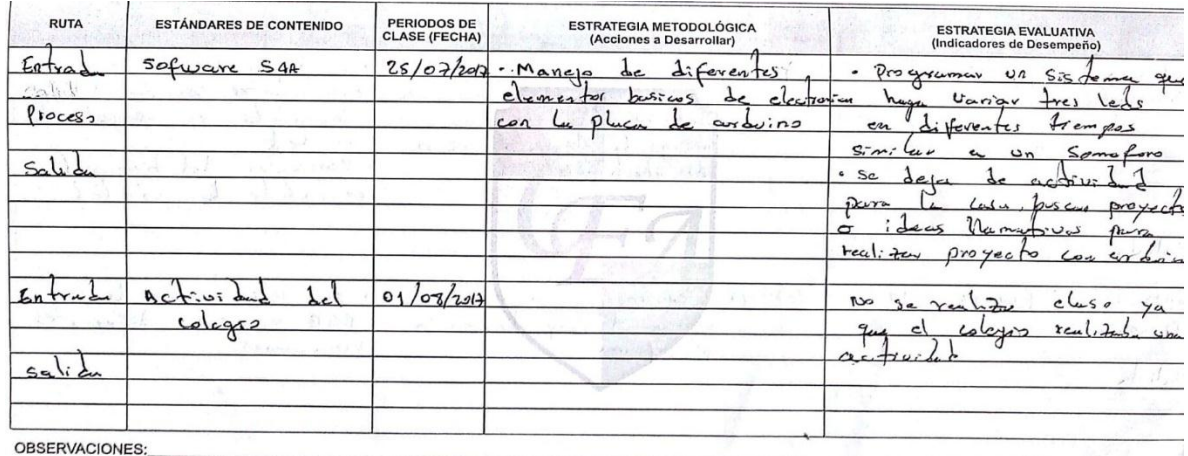

PROFESOR

 $\Delta$ 

Belly Glass<br>VICE-RECTORIA ACADÉMICA

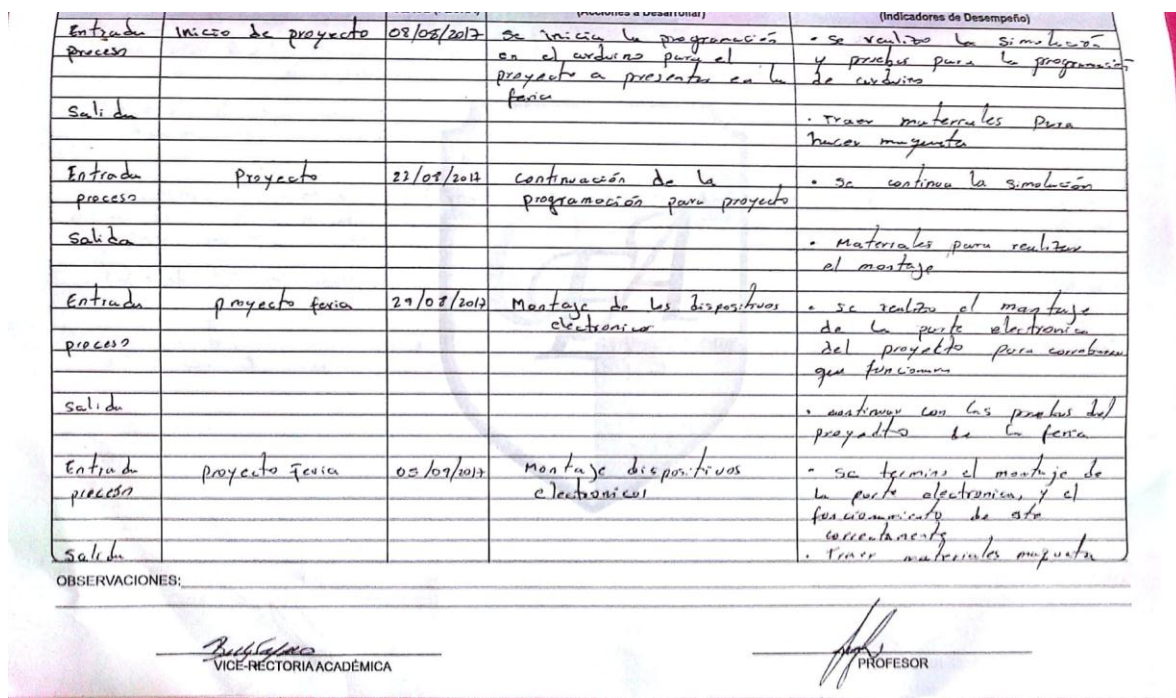

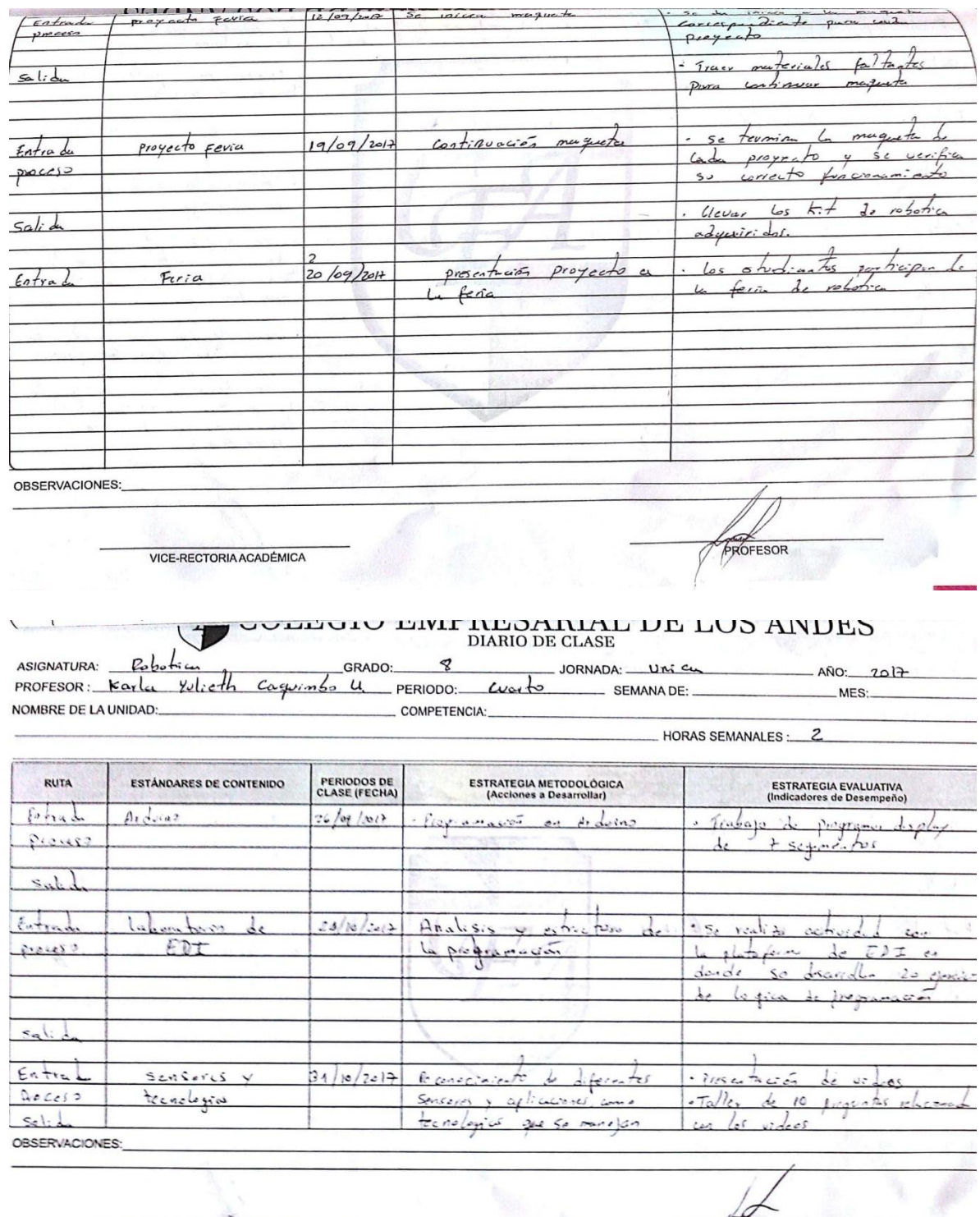

VICE-RECTORIA ACADÉMICA

44

Ô PROFESOR

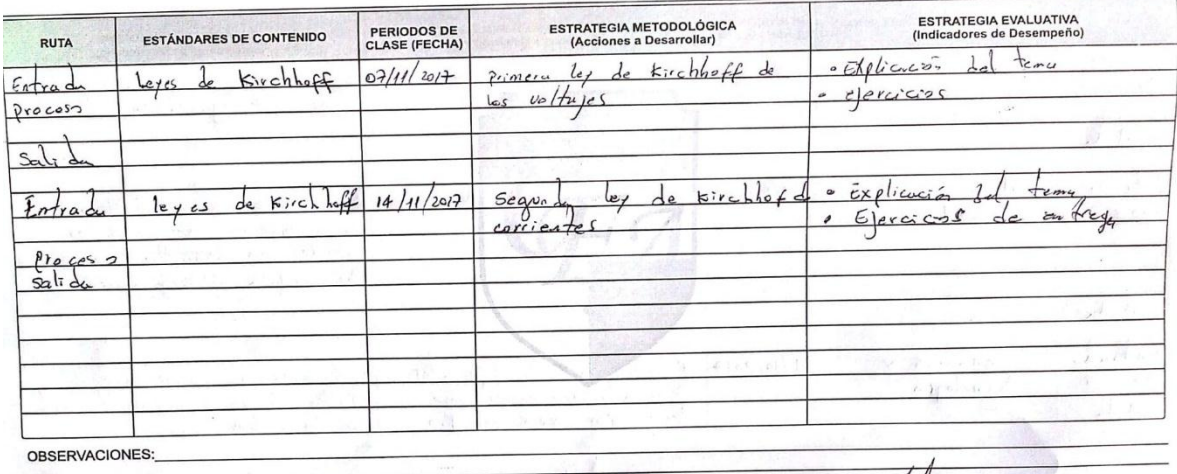

AROFESOR VICE-RECTORIA ACADÉMICA

# Anexo B. Diario de Clases Noveno

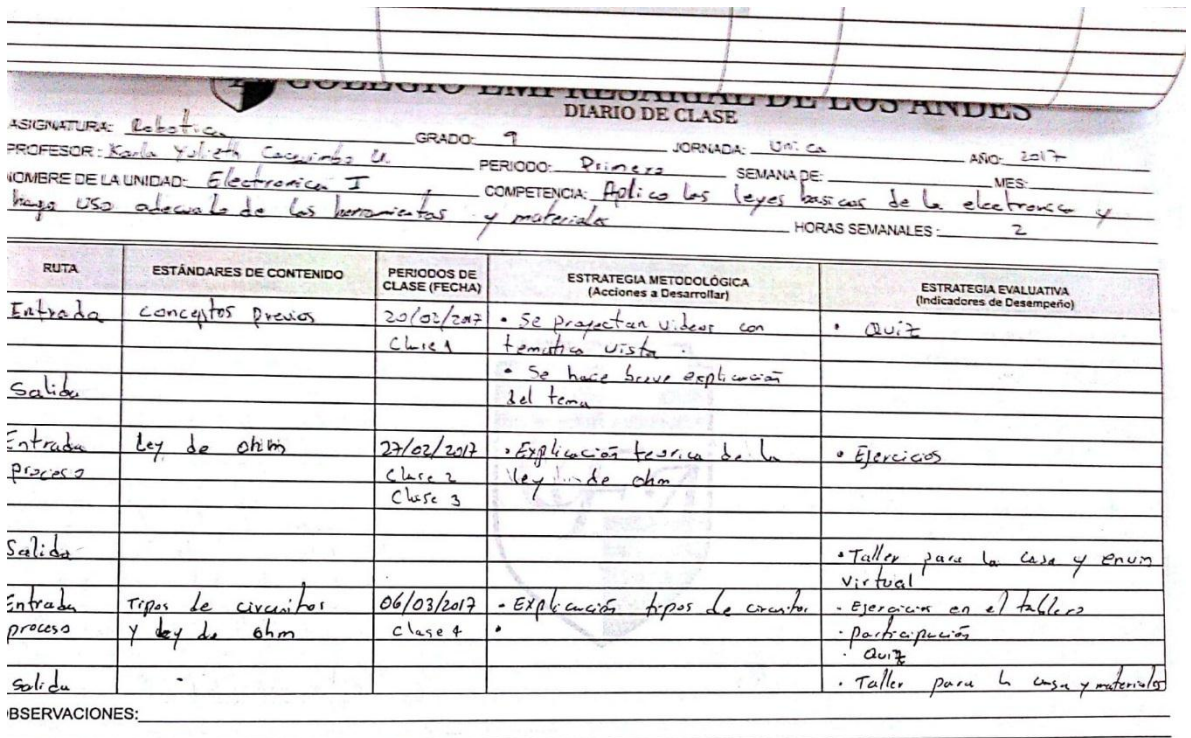

Belly Sulph<br>VICE-RECTORIA ACADÉMICA

PROFESOR 16

 $H H$ 

OMBRE DE LA UNIDAD:

COMPETENCIA:

HORAS SEMANALES

ERLIVING AND

 $\hat{\mathbf{r}}$ ä.

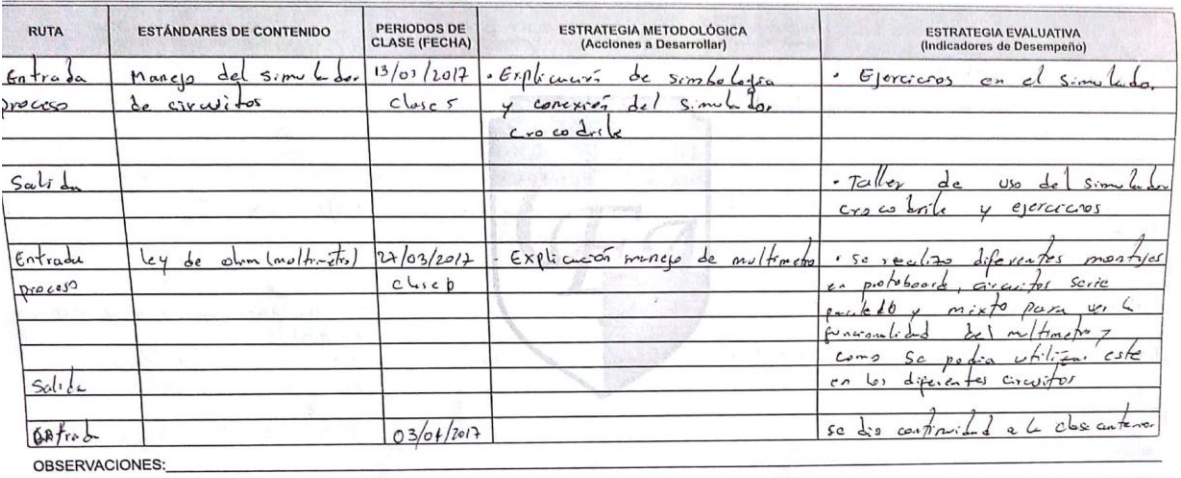

VICERECTORIA ACADÉMICA PROFESOR  $\ddot{\phantom{0}}$ 

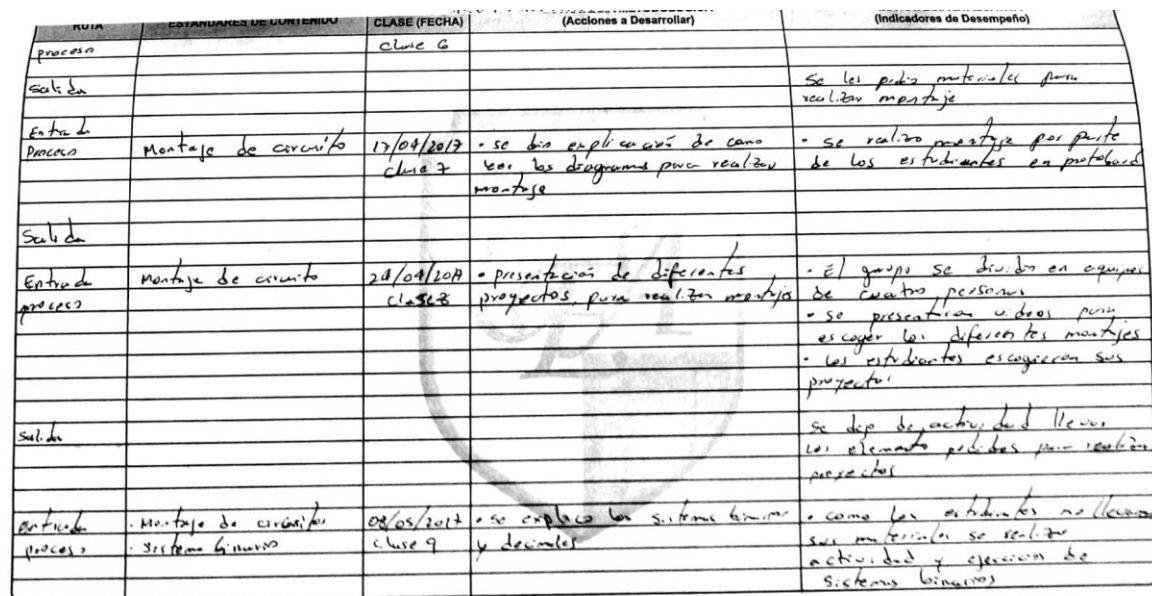

OBSERVACIONES:

ť.

 $\mathbb{R}$ 

VICE-RECTORIA ACADÉMICA

PROFESOR

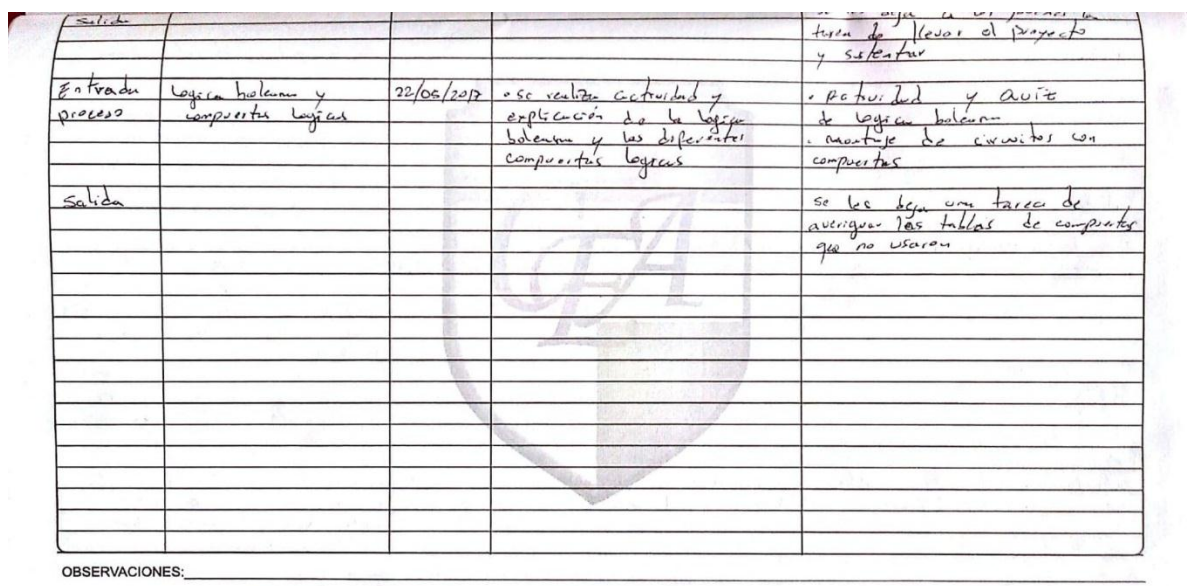

**BLESS** 2.3<br>VICE-RÉCTORIA ACADÉMICA **SANTAGESOR** bi Ĩ.

# DIARIO DE CLASE DE LOS ANDES

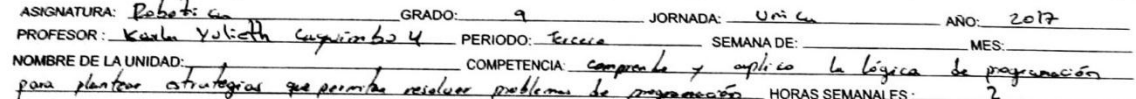

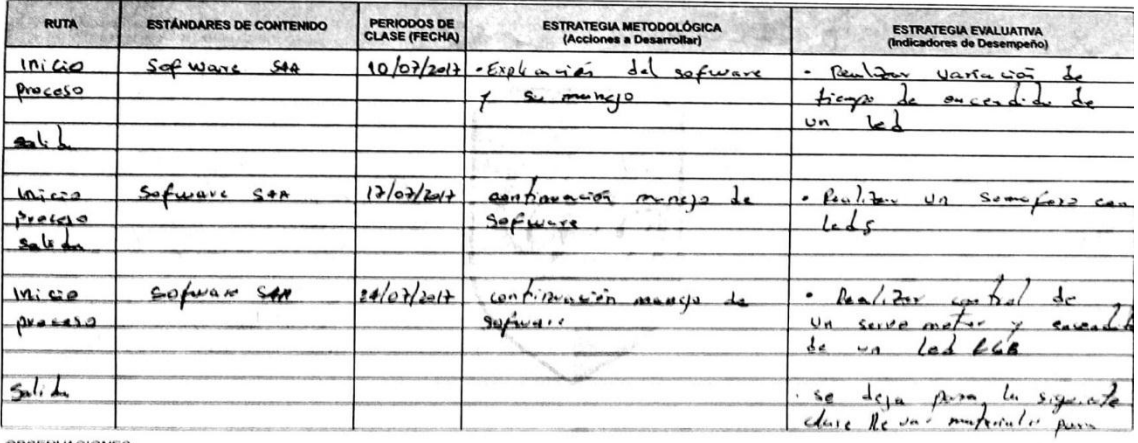

OBSERVACIONES:

 $L_{L}$   $L_{L}$   $L_{L}$   $L_{L}$ 

 $\ddot{\phantom{a}}$ 

Bel Second MICA

PROFESOR

HORAS SEMANALES :...

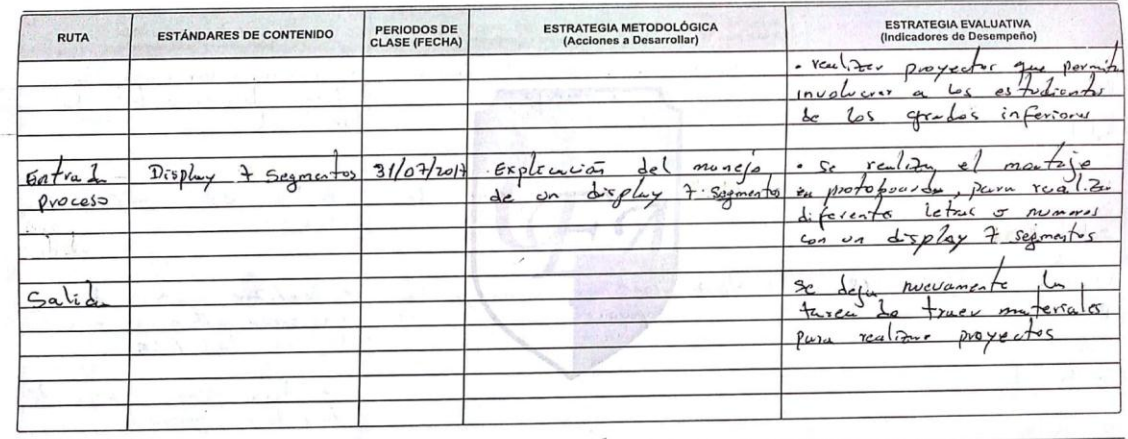

OBSERVACIONES:

 $100$ 

Belledo<br>VIEE-RÉCTORIA ACADÉMICA

PROFESOR  $V$   $\hspace{0.1cm}^{\prime}$ 

 $\sqrt{2}$ 

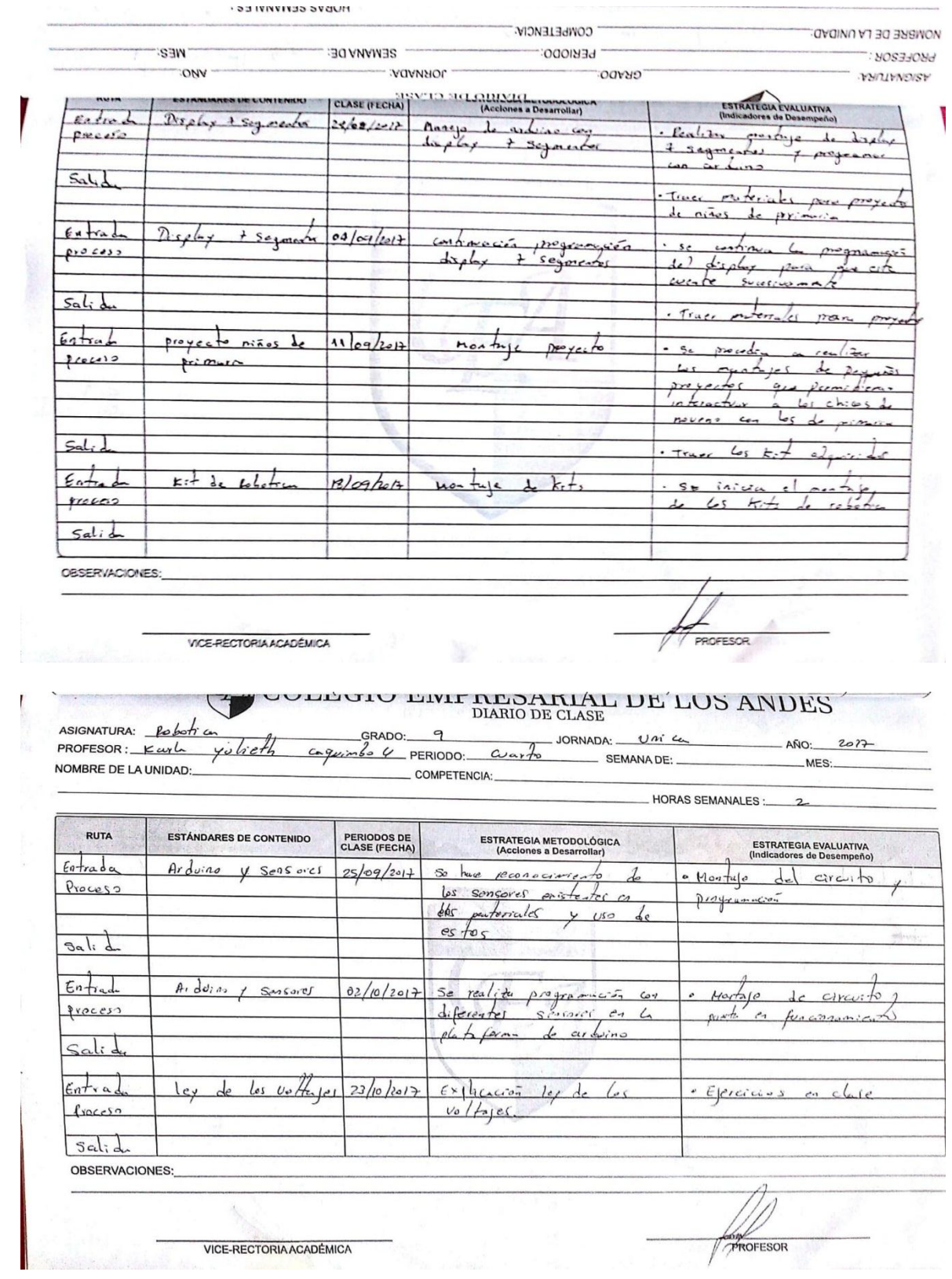

NOMBRE DE LA UNIDAD:

COMPETENCIA:

**HORAS SEMANALES :** 

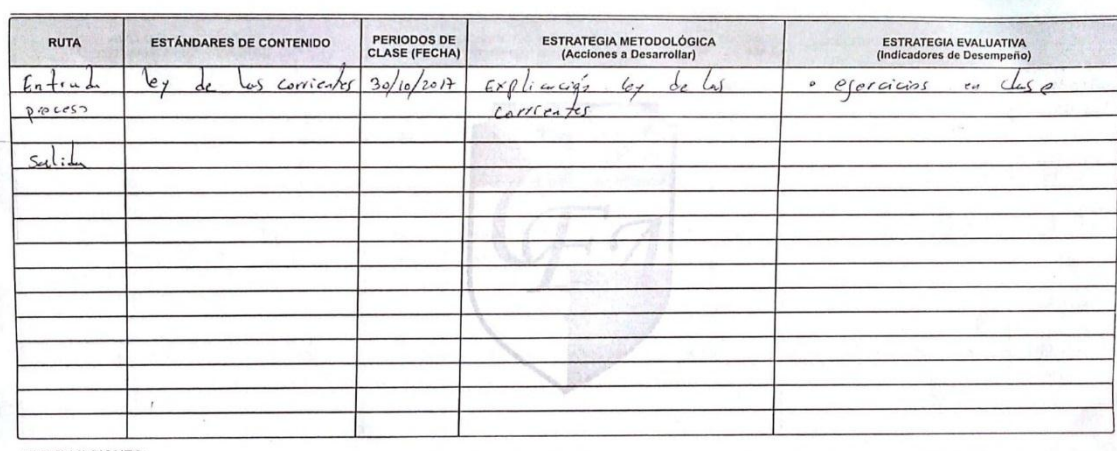

OBSERVACIONES:

VICE-RECTORIA ACADÉMICA

 $\overline{\mathscr{D}}$ PROFESOR

50

# Anexo C. Evaluación Grado octavo

Evaluación Grado 8

Nombre: Fecha\_ 1) Explique:

é ¿Qué es la ley de ohm o qué entiende por esta?

· ¿Qué tipo de circuitos hay? Haga un dibujo de cada uno

· ¿Qué es la ley de Kirchhoff?, Recuerden que se dividen en 2

· ¿Qué es resistencia?

· ¿Qué es voltaje?

· ¿Qué es corriente?

2) Relacione los siguientes componentes e identifíquelos:

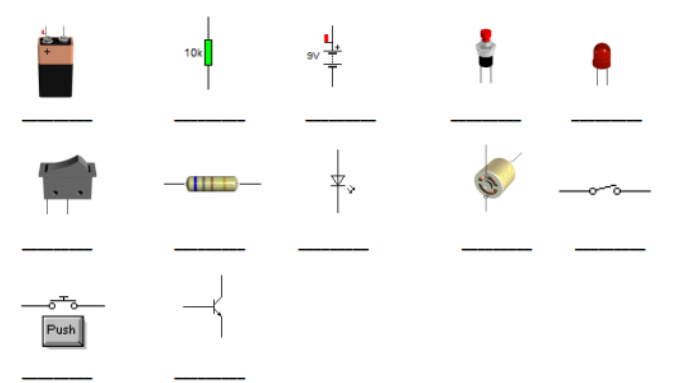

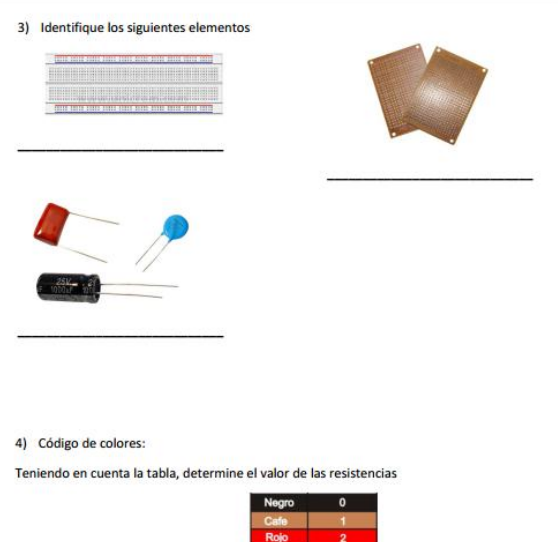

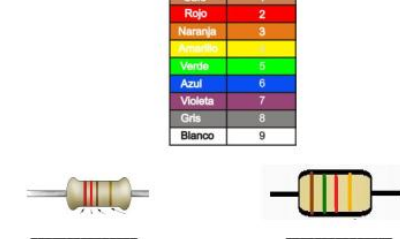

Escriba si el valor de las resistencias es verdadero o falso, si es falso escriba su valor:

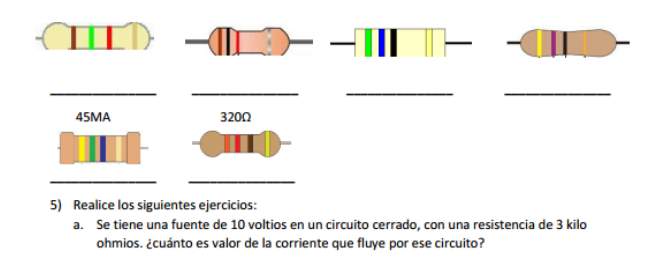

b. Si a ese circuito se le quita la resistencia. ¿Qué corriente pasaría?

c. Si se cambia la fuente por una de 3 voltios y se deja la misma resistencia ¿Qué corriente<br>fluye?, hay algún cambio con respecto al ejercicio a explique.

# **Anexo D. Evaluación Grado Noveno**

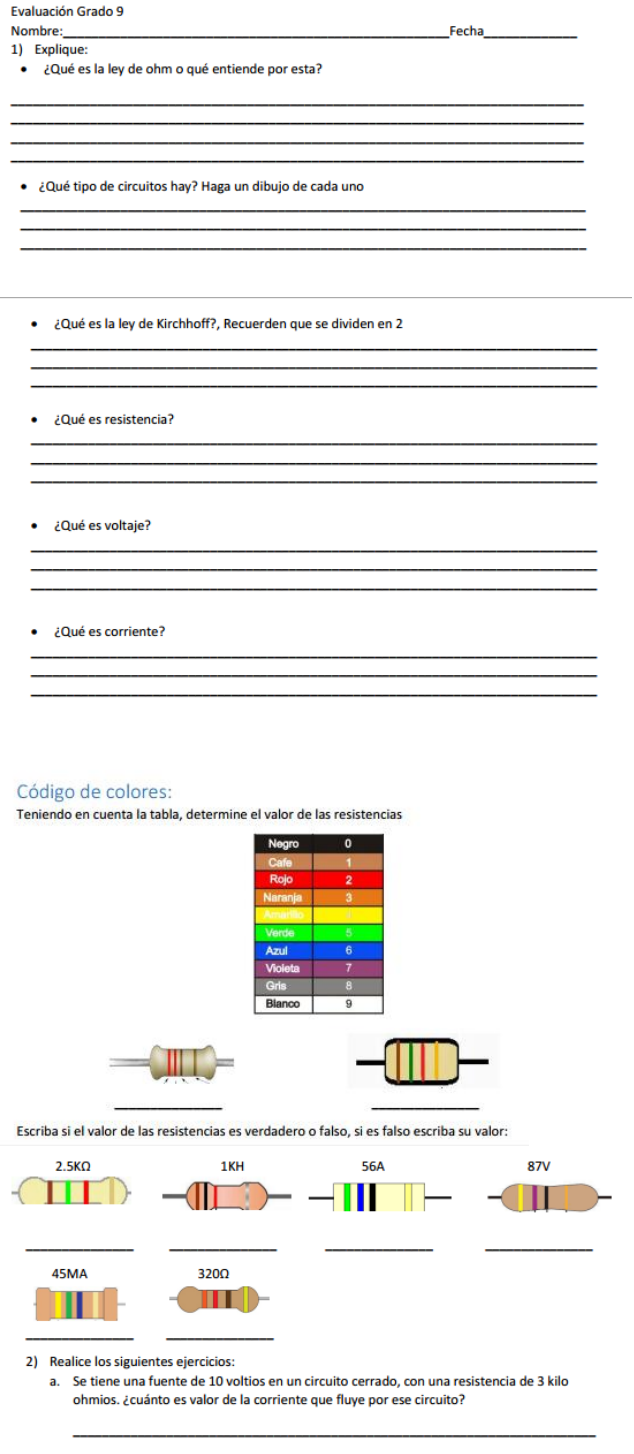

- b. Si a ese circuito se le quita la resistencia. ¿Qué corriente pasaría?
- c. Si se cambia la fuente por una de 3 voltios y se deja la misma resistencia ¿Qué corriente<br>fluye?, hay algún cambio con respecto al ejercicio a explique.

3) Calcule la resistencia total de los siguientes circuitos:

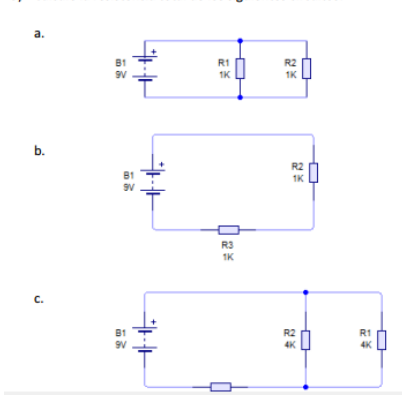

4) Observe los siguientes circuitos y diga si funcionan correctamente, sino explique:

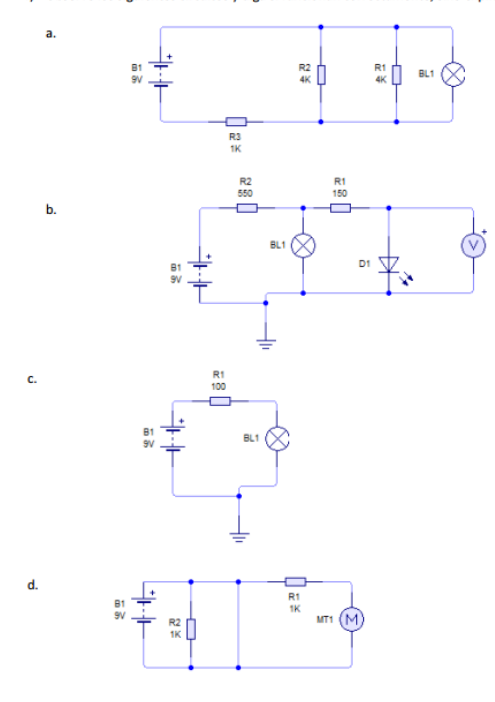

5) Haga una lista de programas que conoce para hacer circuitos electrónicos, y para programar:

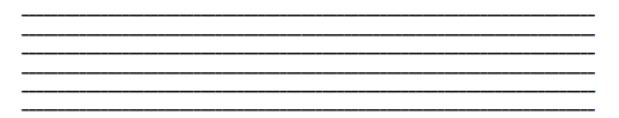

# **Anexo E. Rutas Octavo**

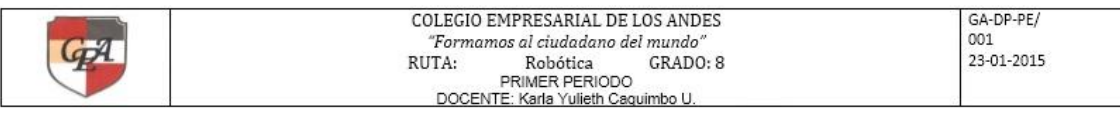

COMPETENCIA DEL ÁREA: Tecnología ASIGNATURA Robótica COMPETENCIA DE GRADO: Comprendo las leyes básicas de la electrónica, así como manejo los elementos circuitos y herramientas

PREGUNTA PROBLEMA: ¿Qué pasa si un circuito se le quita la resistencia?

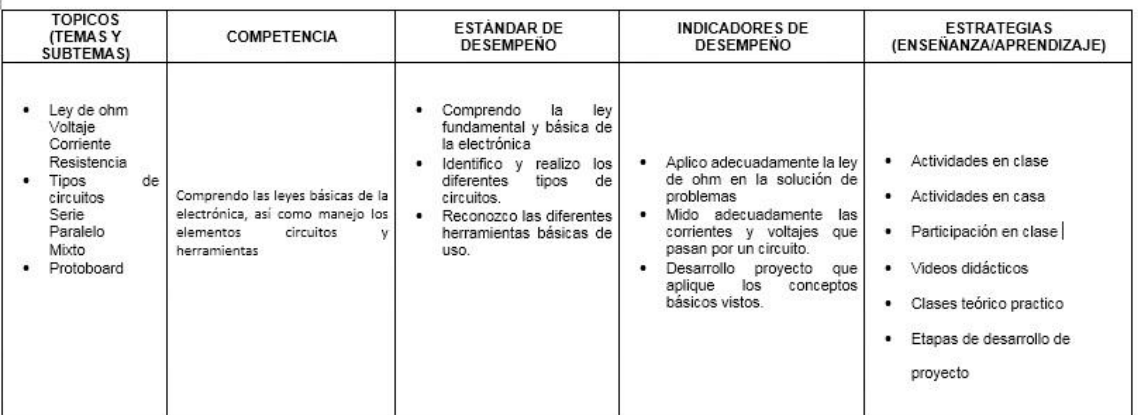

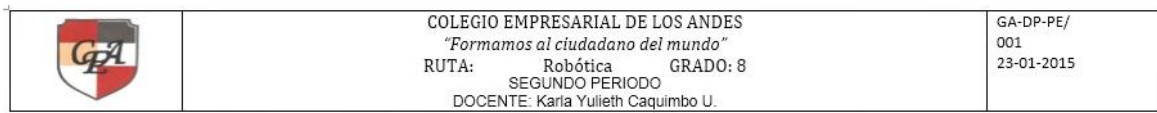

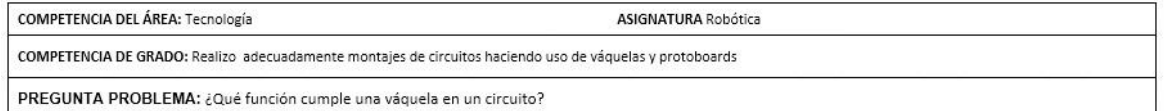

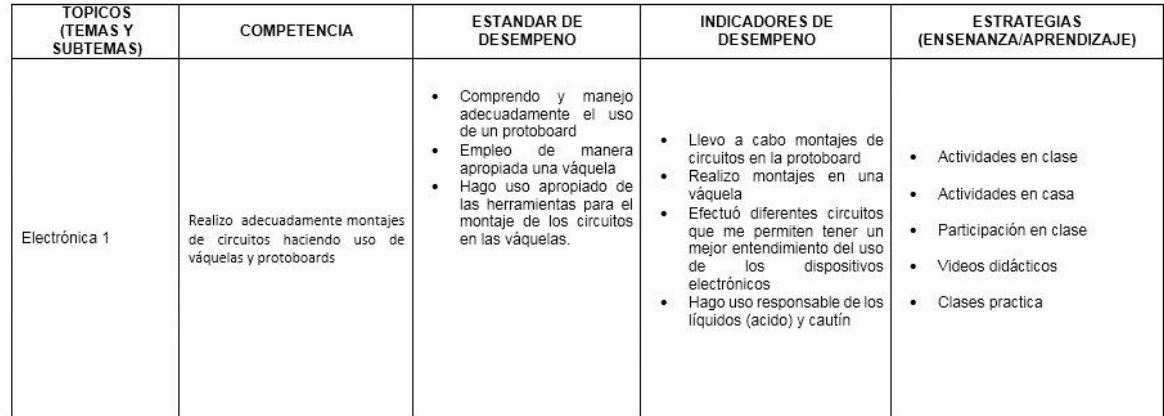

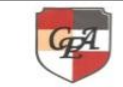

# COLEGIO EMPRESARIAL DE LOS ANDES<br>
"Formamos al ciudadano del mundo"<br>
RUTA: RObótica GRADO: 8<br>
DOCENTE: Karla Yulieth Caquimbo U.

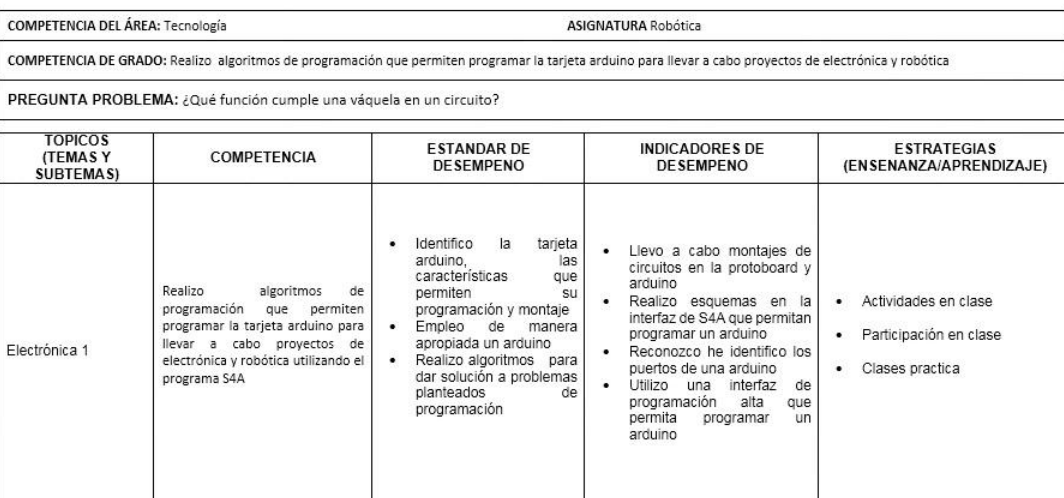

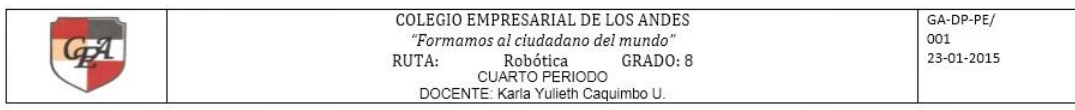

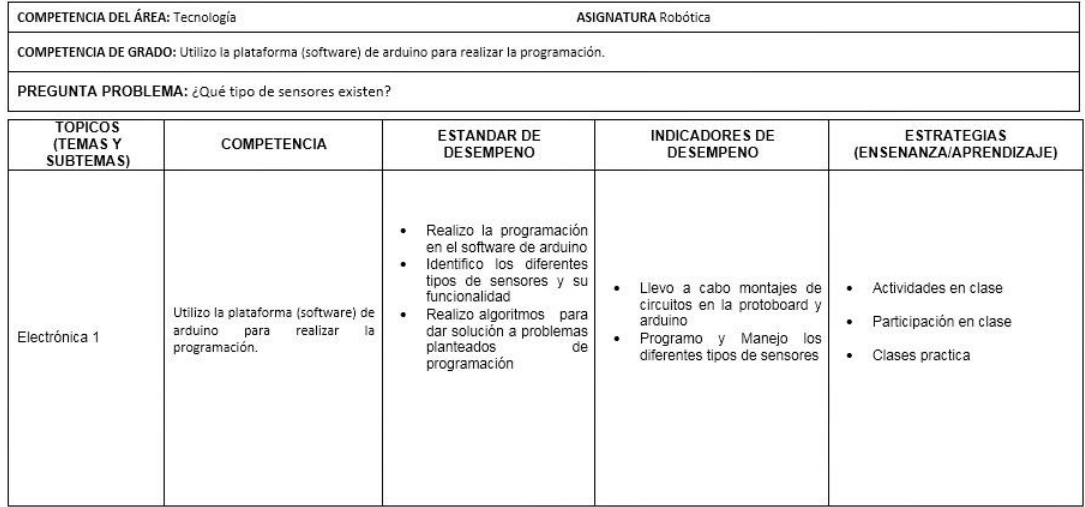

# **Anexo F. Rutas Noveno**

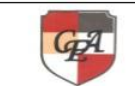

COLEGIO EMPRESARIAL DE LOS ANDES<br>
"Formamos al ciudadano del mundo"<br>
RUTA: Robótica GRADO: Noveno<br>
DOCENTE: Karia Yulieth Caquimbo U.

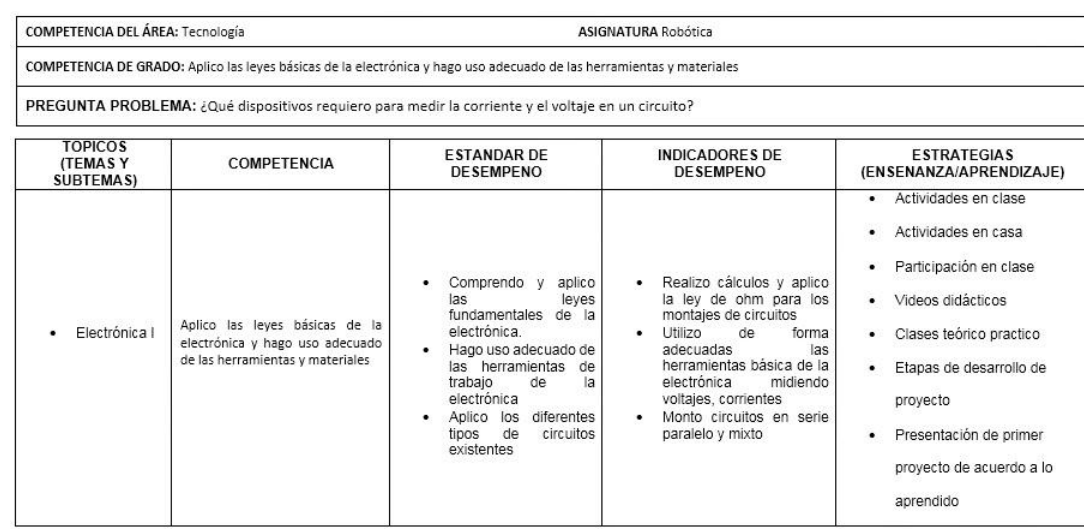

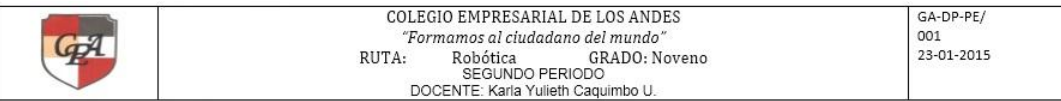

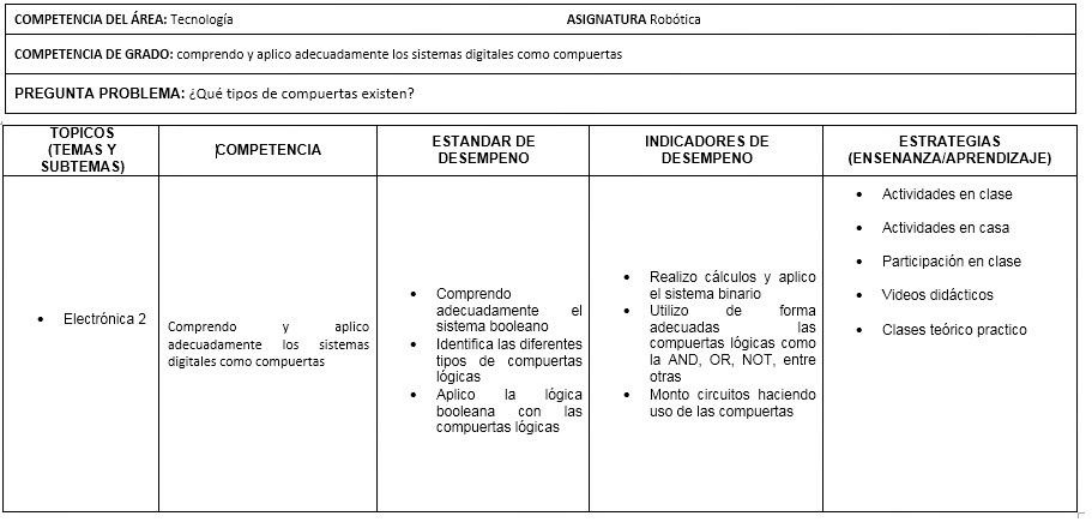

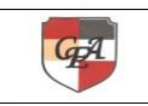

# COLEGIO EMPRESARIAL DE LOS ANDES<br>
"Formamos al ciudadano del mundo"<br>
TA: Robótica GRADO: Noveno<br>
DOCENTE: Karia Yulieth Caquimbo U.  $RUTA$ :

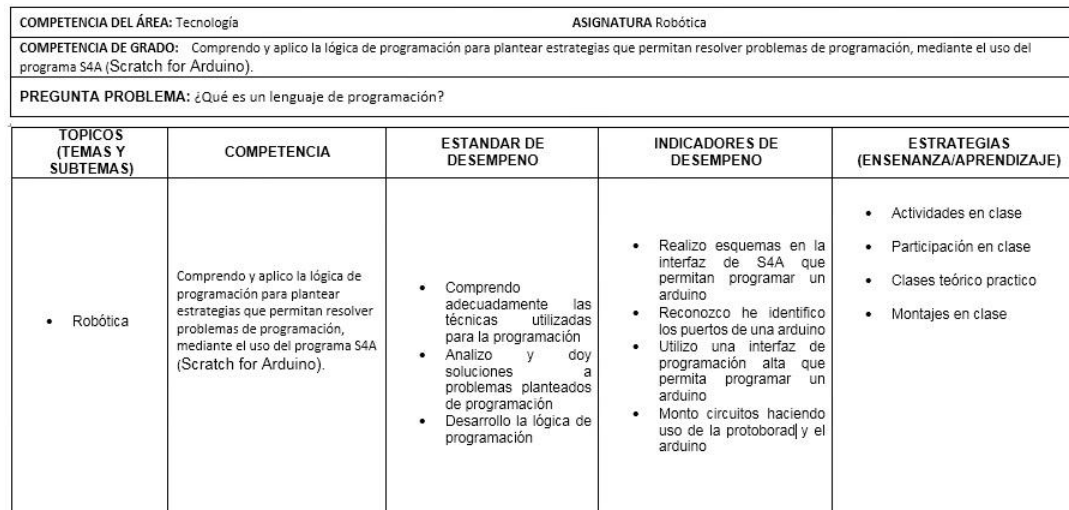

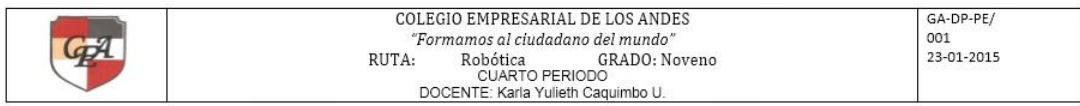

COMPETENCIA DEL ÁREA: Tecnología **ASIGNATURA Robótica** COMPETENCIA DE GRADO: Comprendo y aplico la lógica de programación para plantear estrategias que permitan resolver problemas de programación, mediante el uso del<br>software Arduino

PREGUNTA PROBLEMA: ¿Qué función cumple un sensor de distancia?

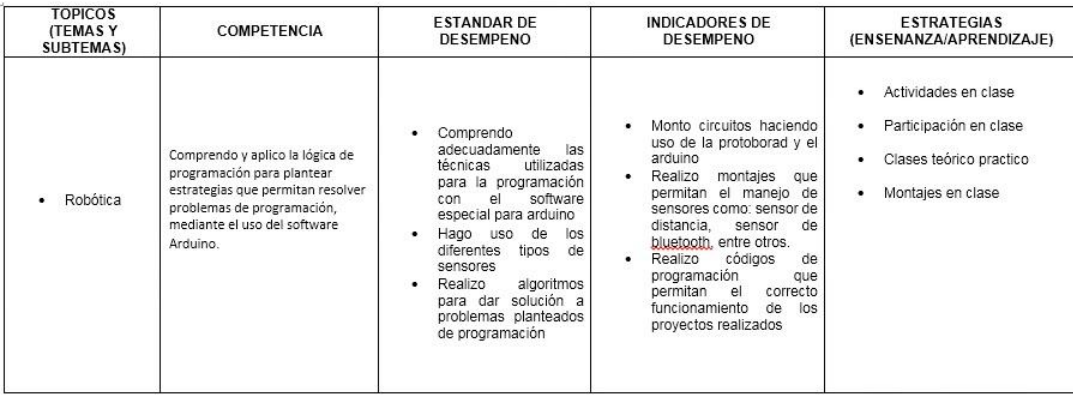